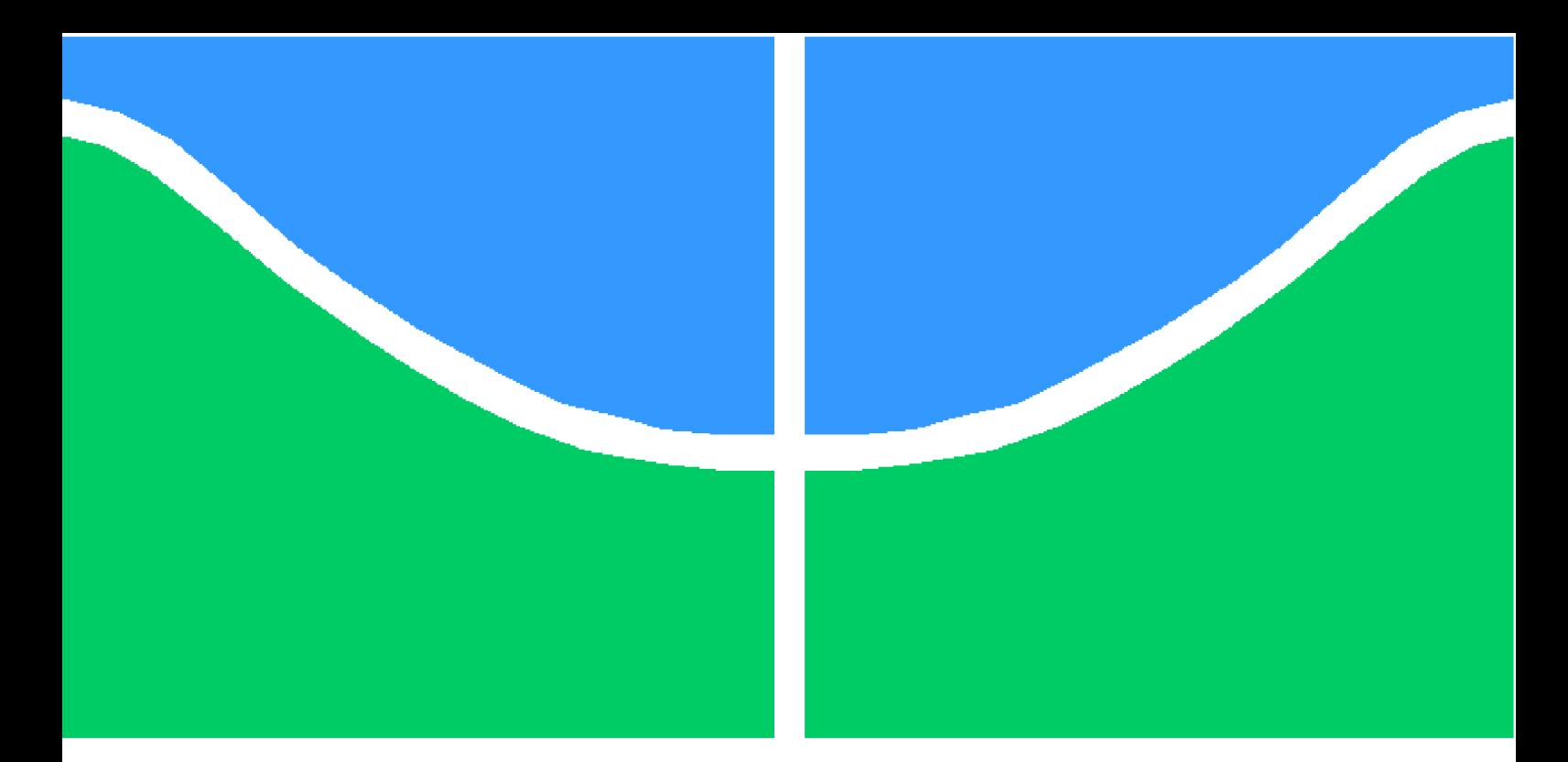

**Universidade de Brasília – UnB Faculdade UnB Gama – FGA Engenharia Eletrônica**

### **Montagem de uma Bancada Experimental para Estudos de Conexão de Unidades Eólicas**

**Autor: Leonardo Amorim de Araújo Orientador: Prof. Dr. Alex Reis**

**Brasília, DF 2019**

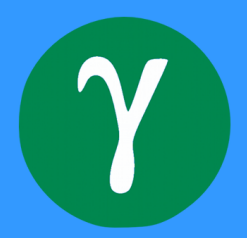

Leonardo Amorim de Araújo

### **Montagem de uma Bancada Experimental para Estudos de Conexão de Unidades Eólicas**

Monografia submetida ao curso de graduação em Engenharia Eletrônica da Universidade de Brasília, como requisito parcial para obtenção do Título de Bacharel em Engenharia Eletrônica.

Universidade de Brasília – UnB Faculdade UnB Gama – FGA

Orientador: Prof. Dr. Alex Reis

Brasília, DF 2019

Leonardo Amorim de Araújo

Montagem de uma Bancada Experimental para Estudos de Conexão de Unidades Eólicas/ Leonardo Amorim de Araújo. – Brasília, DF, 2019- [87](#page-88-0) p. : il. (algumas color.) ; 30 cm.

Orientador: Prof. Dr. Alex Reis

Trabalho de Conclusão de Curso – Universidade de Brasília – UnB Faculdade UnB Gama – FGA , 2019.

1. inversor trifásico. 2. energia eólica. I. Prof. Dr. Alex Reis. II. Universidade de Brasília. III. Faculdade UnB Gama. IV. Montagem de uma Bancada Experimental para Estudos de Conexão de Unidades Eólicas

CDU 02:141:005.6

Leonardo Amorim de Araújo

### **Montagem de uma Bancada Experimental para Estudos de Conexão de Unidades Eólicas**

Monografia submetida ao curso de graduação em Engenharia Eletrônica da Universidade de Brasília, como requisito parcial para obtenção do Título de Bacharel em Engenharia Eletrônica.

Trabalho aprovado. Brasília, DF, 12 de dezembro de 2019:

**Prof. Dr. Alex Reis** Orientador

**Prof. MSc. Pedro Henrique Franco Moraes** Convidado 1

**Prof. Dr. Jorge Andrés Cormane Angarita** Convidado 2

> Brasília, DF 2019

*À minha mãe, Franscisca, ao meu pai Genivaldo, ao meu irmão Felipe e à minha noiva, Josiane, e a todos aqueles que me apoiaram na realização deste trabalho.*

## Agradecimentos

Agradeço primeiramente à Deus por me sustentar e me dar a oportunidade de viver, ter saúde, aprender e desfrutar de sua magnífica criação.

Aos meus pais, que com muito esforço me sustentaram e me apoiaram, me dando amor e carinho e que permitiram que eu tivesse uma boa educação.

À minha noiva Josiane, pelo companheirismo, amor, carinho e incentivo que com certeza foram fundamentais e são até hoje para mim.

Ao meu orientador, Prof. Alex Reis, pela oportunidade de trabalho, ensinamentos, amizade e confiança, essenciais para o andamento e concretização deste trabalho.

Aos meus amigos Matheus Richard, Thalisson Barreto, Lucas Martins, Alax Alves e Elpídio Cândido pelo companheirismo, amizade e apoio em tantos momentos importantes na graduação.

Ao Pedro Henrique, pela ajuda no laboratório que foi essencial para obtenção dos resultados e desenvolvimento do trabalho.

À FAPDF, pelo suporte financeiro por meio de bolsa de iniciação científica vinculada ao projeto "Desenvolvimento de uma estratégia de controle para a minimização de correntes harmônicas produzidas por unidades de geração eólica", processo: 193.001.505/2017, essencial para o desenvolvimento científico/tecnológico do Distrito Federal.

À todos que, direta ou indiretamente, contribuiram para o desenvolvimento deste trabalho, o meu obrigado!

*"Bendito o homem que confia no Senhor, e cuja confiança é o Senhor. Porque será como a árvore plantada junto às águas, que estende as suas raízes para o ribeiro, e não receia quando vem o calor, mas a sua folha fica verde; e no ano de sequidão não se afadiga, nem deixa de dar fruto." (Bíblia Sagrada, Jeremias 17, 7-8)*

## Resumo

É crescente a demanda de energia no mundo e o uso de fontes de energias alternativas tem tido destaque no contexto nacional e internacional, em especial a energia eólica, a qual tem sido alvo de constantes investimentos de instituições públicas e privadas. No Brasil, esta fonte de energia tem papel relevante em sua matriz elétrica e é há um crescimento no número de estudos de acesso de parques eólicos ao sistema elétrico de potência. Devido a variabilidade da potência produzida por estas fontes, aspectos que envolvem a qualidade de energia elétrica são alvos de estudos para a operação destes sistemas, com o emprego de conversores de potência, filtros de acoplamento e sistemas de controle. O objetivo deste trabalho é a investigação através de simulações computacionais e testes laboratoriais do acoplamento de unidades eólicas à rede elétrica. Este faz utilização de um modelo computacional em *software* para validação dos componentes físicos projetados e algoritmos de controle do sistema e de uma bancada laboratorial empregando um inversor trifásico para atestar o funcionamento do modelo. As simulações computacionais conduzidas em *software* demonstram que a tensão no barramento de corrente contínua é fixada em um determinado valor pelas malhas de controle implementadas realizando o controle do fluxo de potência. Com os testes laboratoriais é possível observar o funcionamento dos diversos subsistemas que compõem o inversor trifásico. A contribuição deste trabalho se dá pela montagem de uma bancada eólica. Este fato possibilita estudos referentes à conexão de unidades eólicas e de outros sistemas que empregam inversores trifásicos à rede.

**Palavras-chaves**: inversor trifásico, energia eólica, sistema elétrico de potência, qualidade de energia, conversores de potência, SPWM, Conversor *Boost*.

## Abstract

Energy demand in the world is growing and the use of alternative energy sources has been highlighted in the national and international context, especially in wind energy, which has been the target of public and private investments. In Brazil, this energy source plays a relevant role in its electric matrix and there is a growing number of studies of access to wind farms to the electric power system. Due to the variability of the power produced by these sources, aspects that involve the quality of electric power are studied for the operation of these systems, using power converters, coupling filters, and control systems. The objective of this work is the investigation through computational simulations and laboratory tests of the coupling of wind units to the electric grid. It makes use of a software computational model to validate the projected physical components and system control algorithms and a laboratory bench using a three-phase inverter to certify the model operation. The computer simulations conducted in software demonstrate that the voltage in the direct current bus is fixed at a certain value by the implemented control loops performing the power flow control. With laboratory tests, it is possible to observe the operation of the various subsystems that make up the three-phase inverter. The contribution of this work is the setting up of a winding bench. This fact enables studies regarding the connection of wind units and other systems that employ three-phase inverters to the electrical grid.

**Key-words**: three-phase inverter, wind energy, electric power system, power quality, power converters, SPWM, boost converter.

# Lista de ilustrações

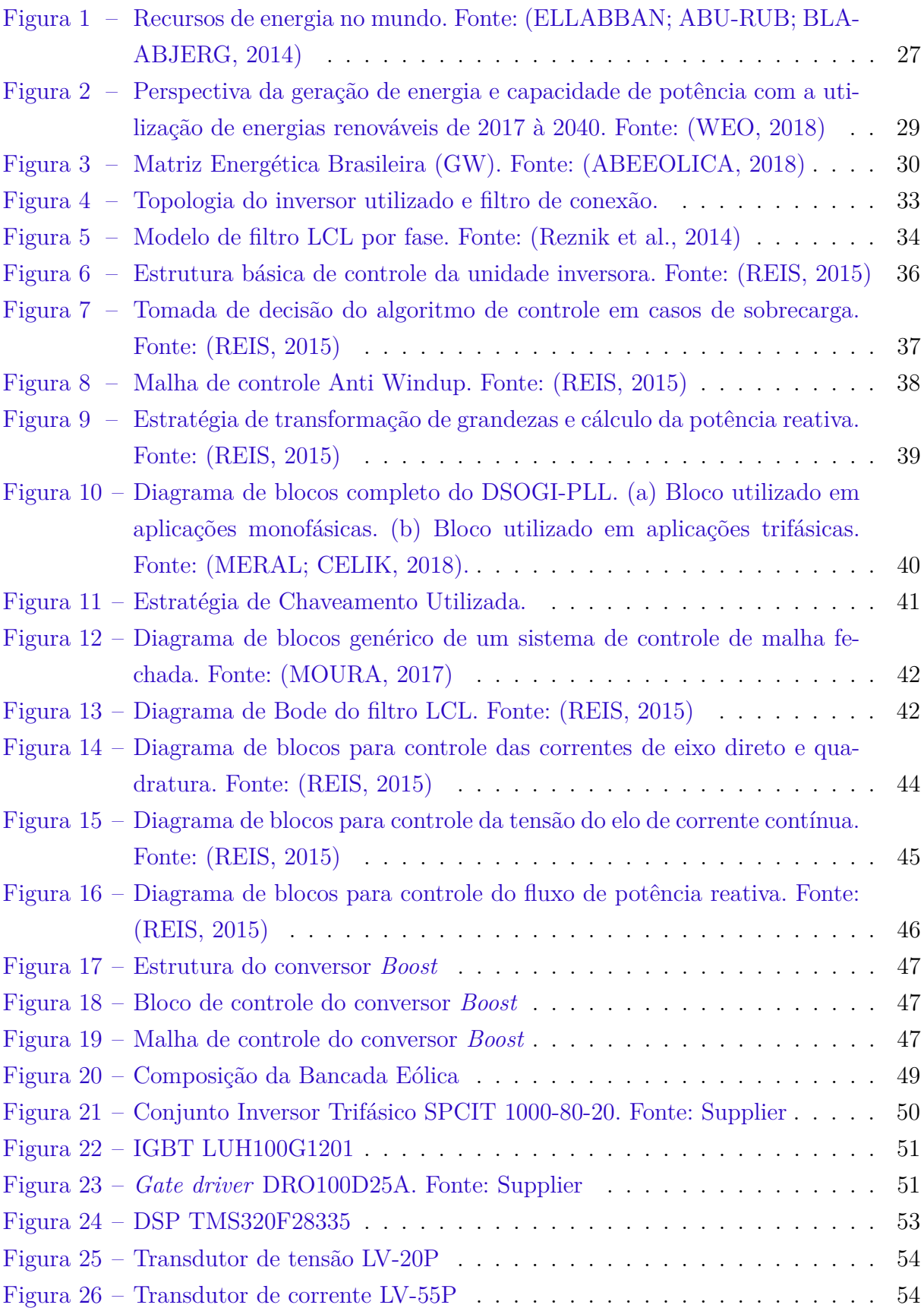

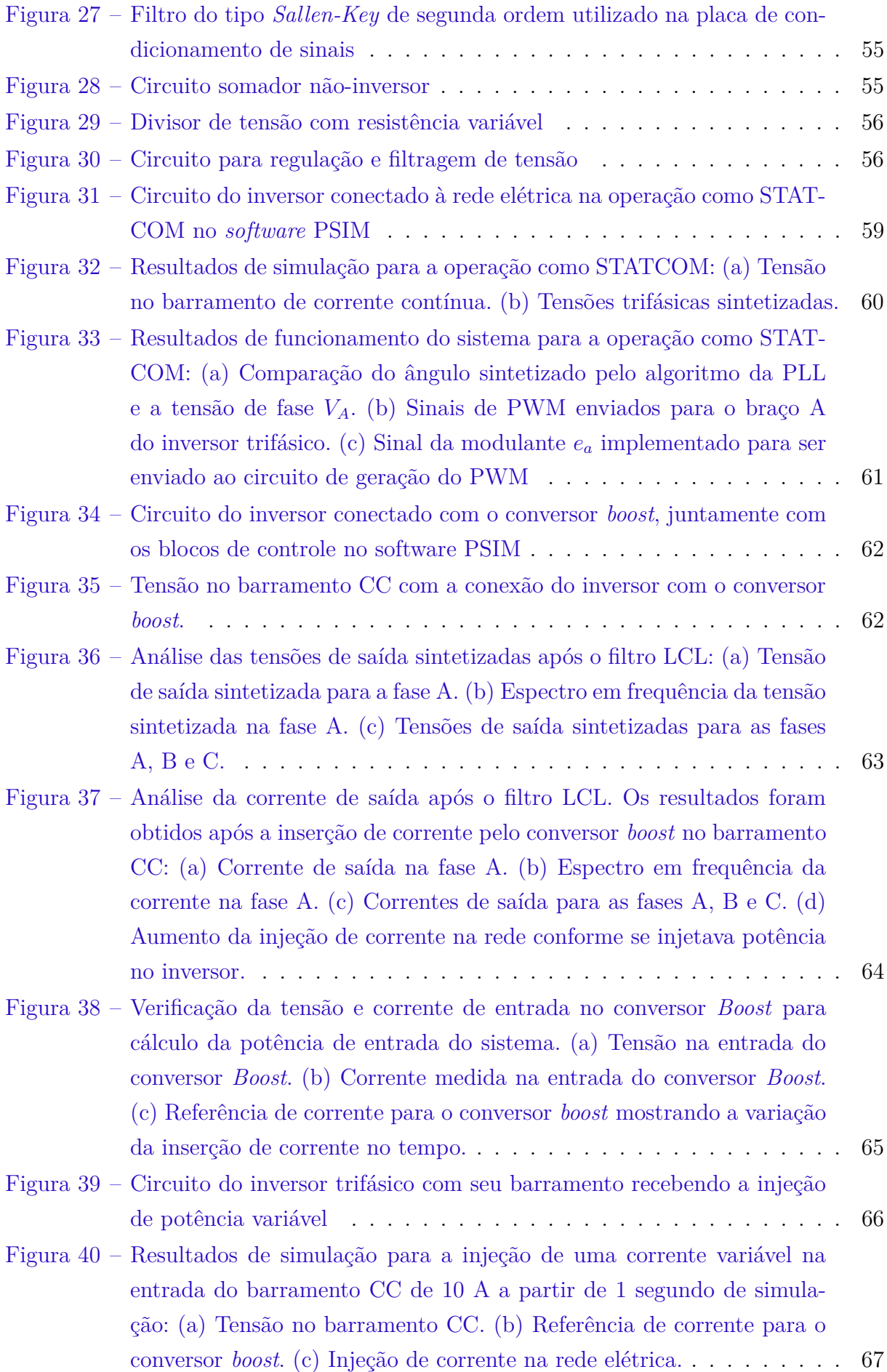

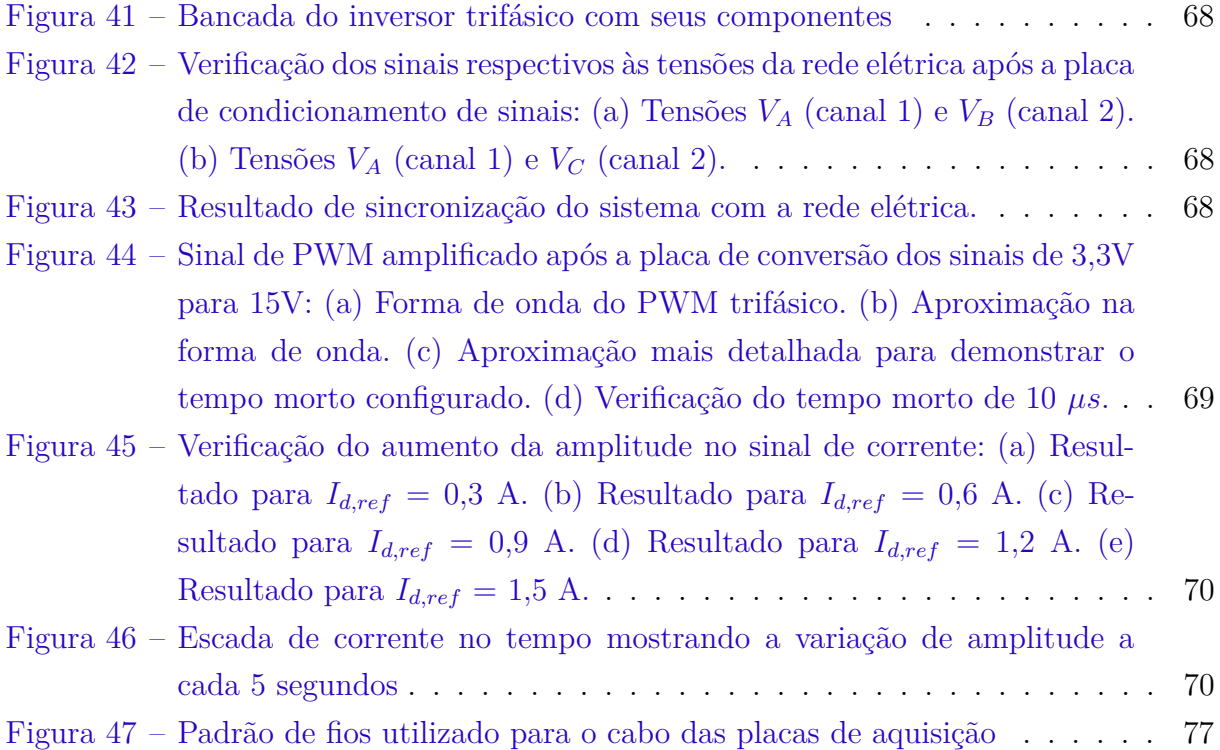

## Lista de tabelas

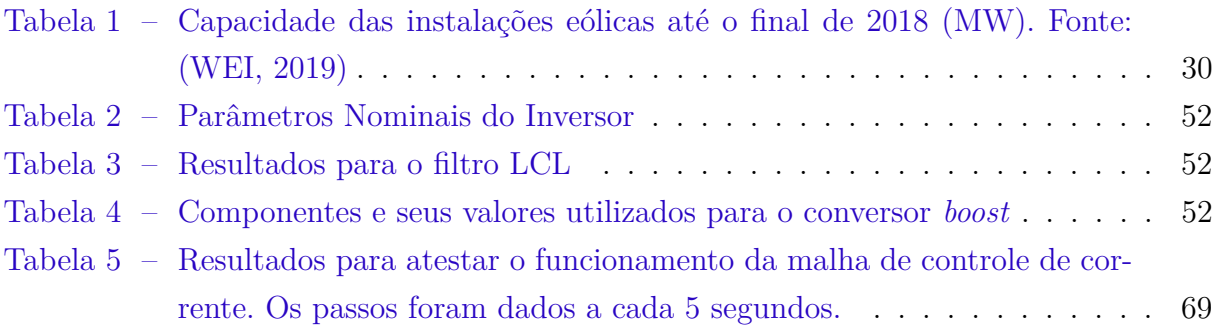

# Lista de abreviaturas e siglas

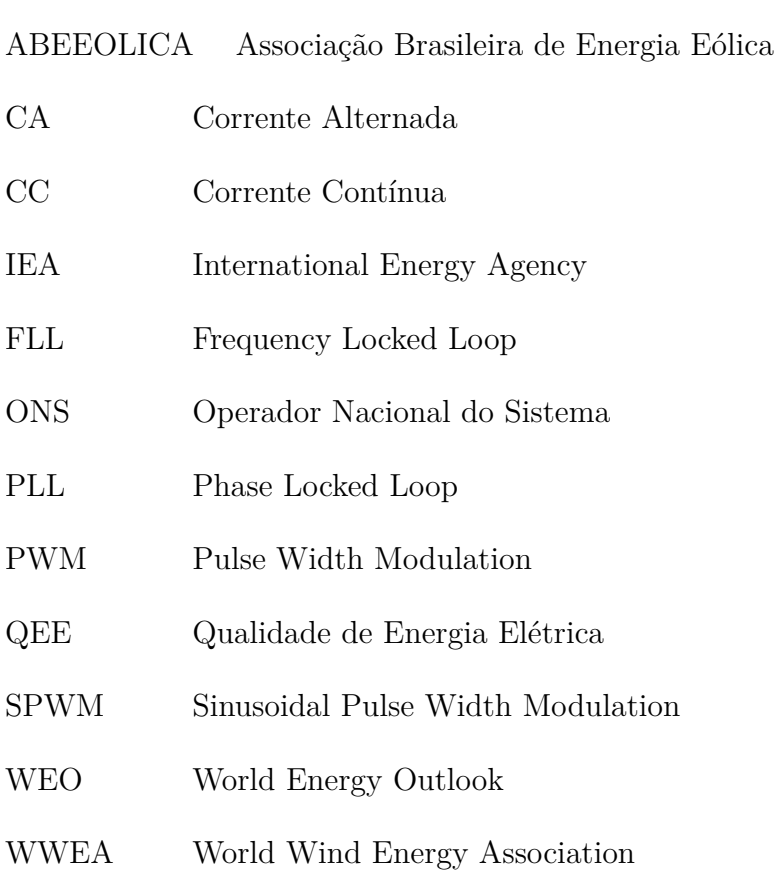

## Lista de símbolos

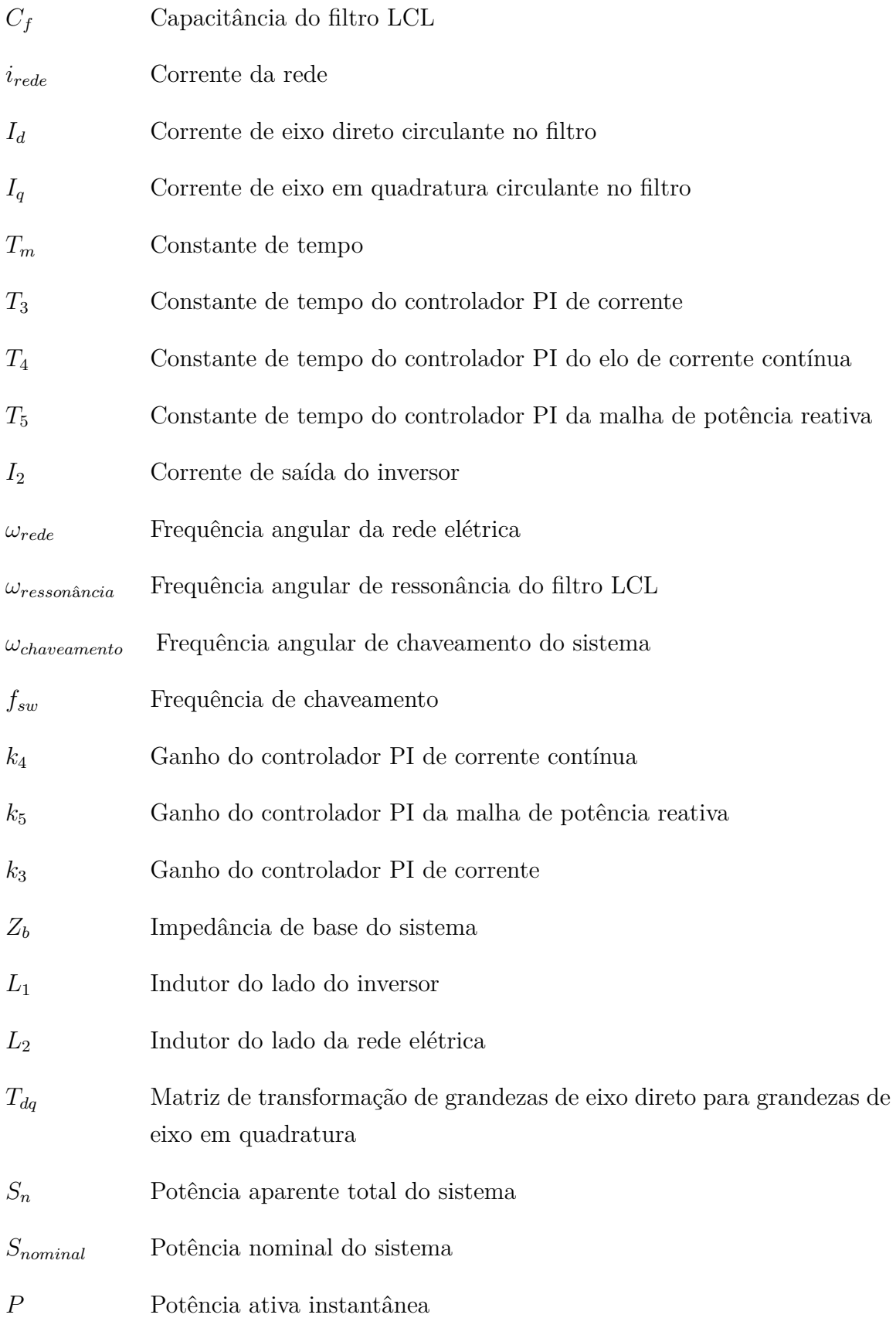

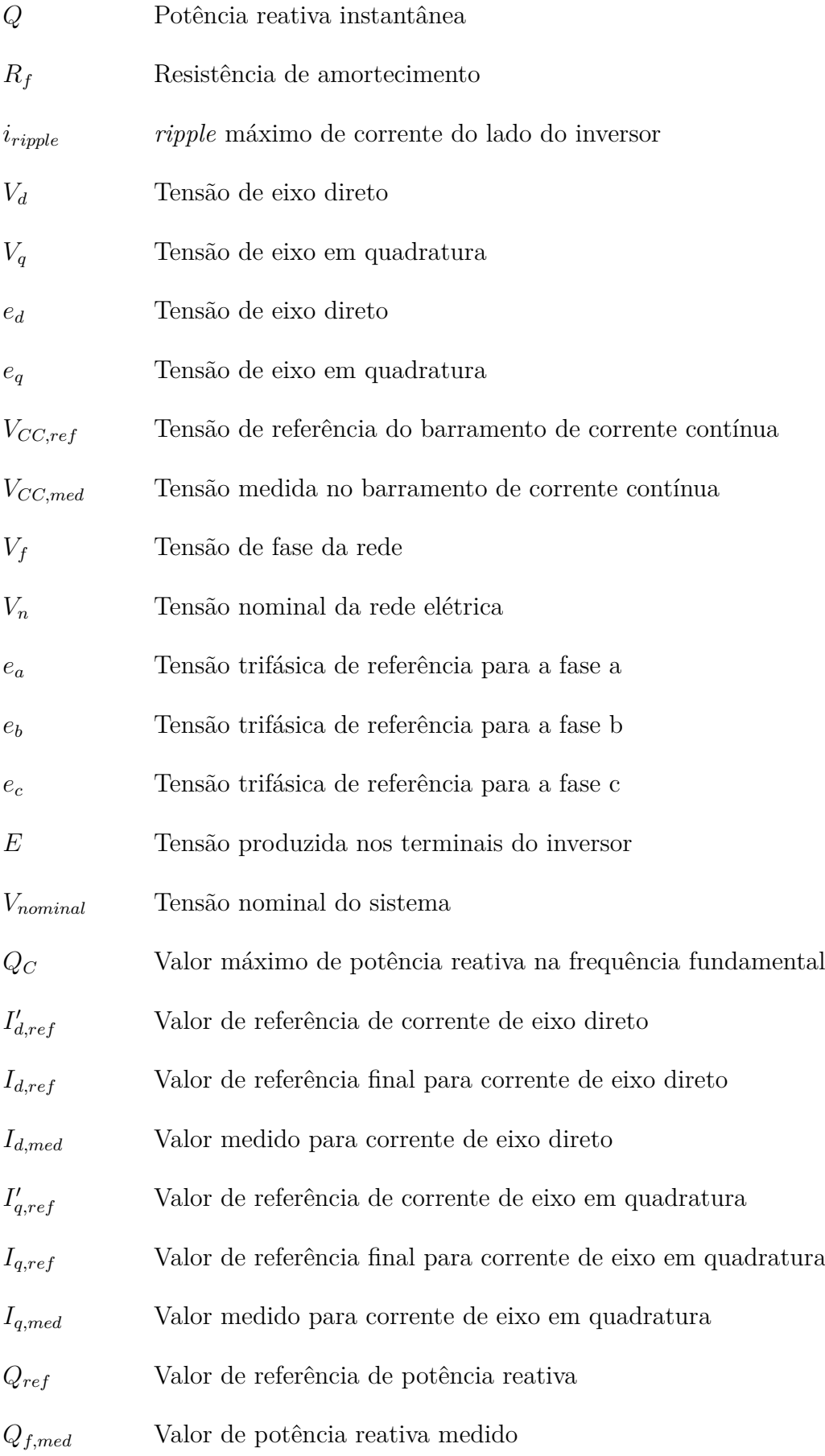

## Sumário

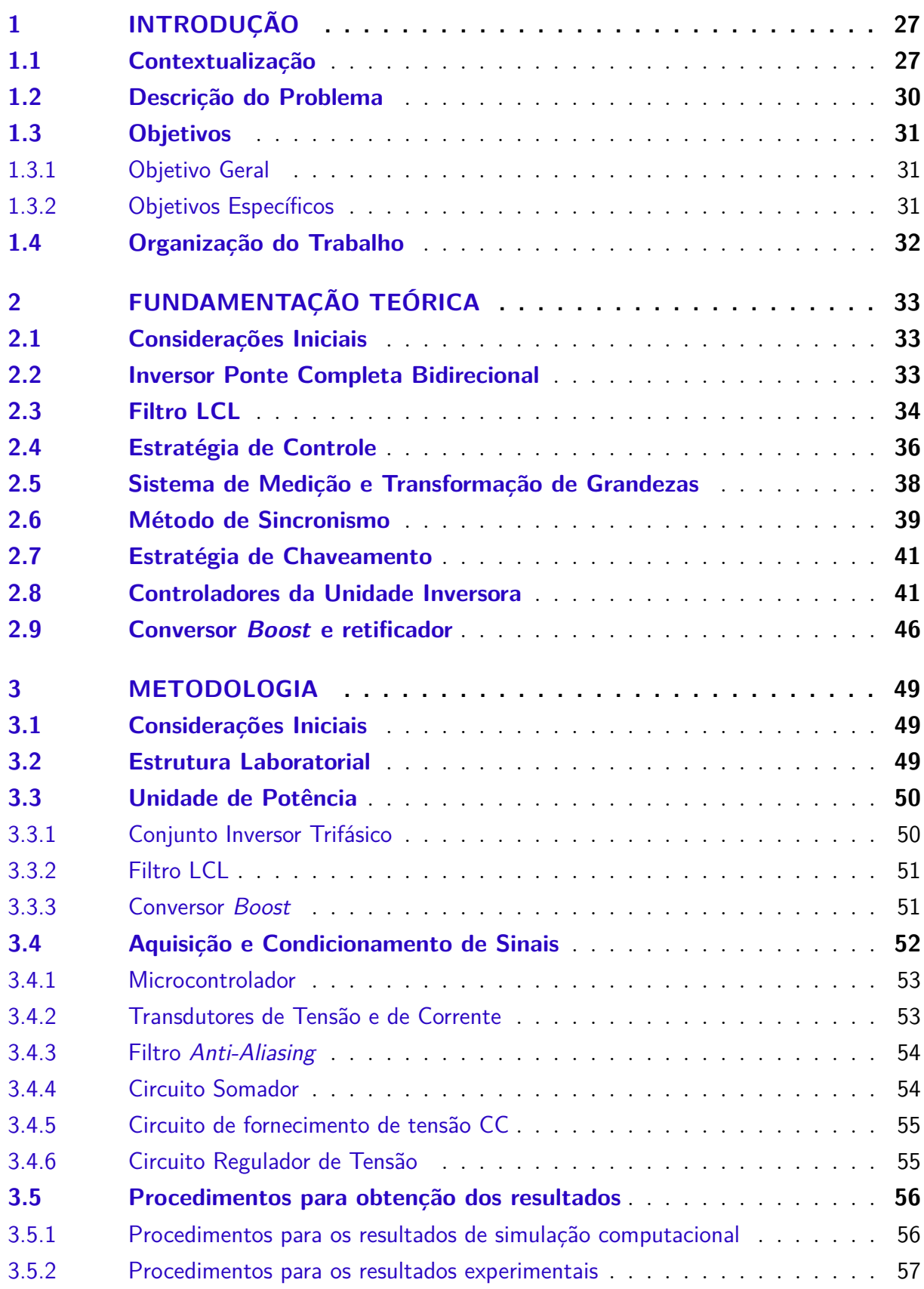

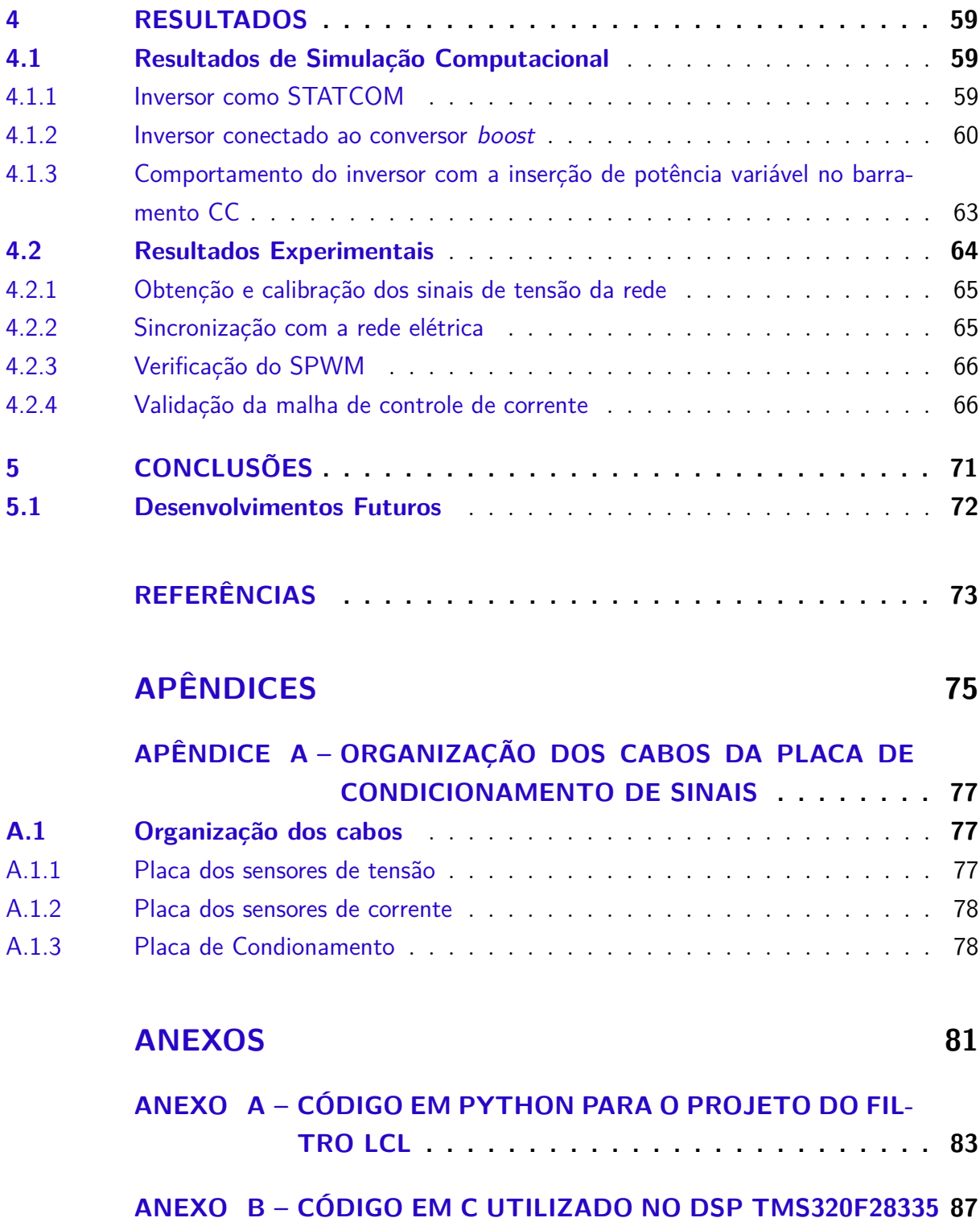

## <span id="page-28-1"></span>1 Introdução

#### <span id="page-28-2"></span>1.1 Contextualização

<span id="page-28-0"></span>A crescente demanda de energia e a urgente atenção para causas ambientais exigem sistemas de energia eficientes e ecológicos. As energias renováveis são consideradas como alternativas promissoras para os sistemas convencionais de combustíveis fósseis, adotados em peso ao redor do mundo, e portanto, tem chamado cada vez mais atenção [\(GUO et](#page-74-4) [al.,](#page-74-4) [2018\)](#page-74-4). A Fig. [1](#page-28-0) mostra o potencial que as energias renováveis tem de fornecer até mais de 3000 vezes a demanda atual de energia.

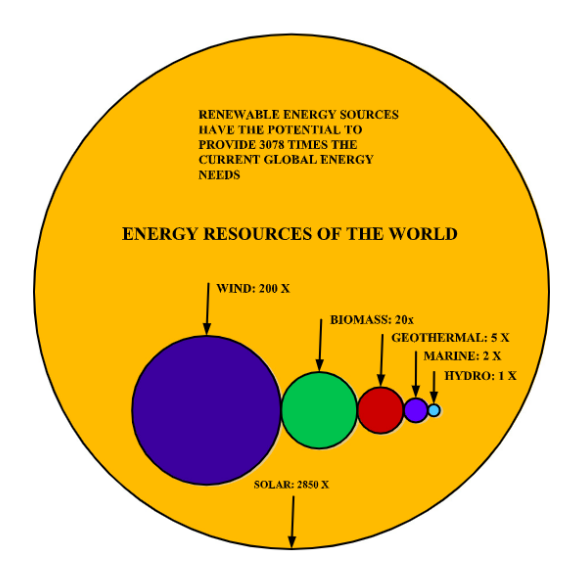

Figura 1 – Recursos de energia no mundo. Fonte: [\(ELLABBAN; ABU-RUB; BLAAB-](#page-74-0)[JERG,](#page-74-0) [2014\)](#page-74-0)

A IEA (*International Energy Agency*) possui o WEO (*World Energy Outlook*), que é um padrão de análise de energia a longo prazo.

A edição do ano de 2018 deste padrão forneceu análises atualizadas de dados recentes, tendências de tecnologia e anúncios de políticas que podem ser significativas para o setor de energia até o ano de 2040.

O WEO 2018 detalhou as tendências globais de energia e qual o possível impacto que elas terão sobre a oferta e a demanda, as emissões de carbono, a poluição do ar e o acesso à energia.

Foi feita uma análise baseada em cenários que descreveu diferentes futuros para o sistema energético, contrastando o caminho adotado pelas políticas atuais e planejadas

com as que podem atender às metas climáticas de longo prazo do Acordo de Paris<sup>[1](#page-29-0)</sup>, reduzir a poluição do ar e garantir o acesso universal à energia.

As análises realizadas pelo WEO 2018 demonstraram que os governos terão uma influência crítica na direção do futuro sistema energético mundial. Com base nos acordos políticos mundiais atuais e nos planejados, é possível modelar como será o futuro da utilização das fontes de energia e a utilização das energias renováveis no mundo. O WEO realizou este modelamento no cenário conhecido como *New Policies Scenario*, que demonstrou que a demanda mundial de energia deve crescer mais de 25% até 2040, exigindo mais de US\$ 2 trilhões por ano de investimento em novos suprimentos de energia [\(WEO,](#page-75-0) [2018\)](#page-75-0).

O uso das energias renováveis teve um forte crescimento nos últimos anos, principalmente nos setores especializados na produção de energia elétrica, mas a adoção destas tem sido mais lenta na indústria, nos edifícios e nos transportes. Algumas tecnologias de energias renováveis, como a energia solar fotovoltaica e a eólica *onshore*, estão adquirindo competitividade; outras, como a energia eólica *offshore*, estão equilibradas entre a necessidade de apoio e a competitividade, enquanto tecnologias como a energia das marés e ondas ainda precisam de suporte [\(WEO,](#page-75-0) [2018\)](#page-75-0).

A Fig. [2](#page-30-0) mostra uma perspectiva da geração e capacidade das energias renováveis ao redor do mundo utilizando o *New Policies Scenario*. É possível ver que a geração de eletricidade a partir de fontes renováveis quase triplica até 2040 e representa mais de 40% da geração geral. Há um crescimento no uso direto de fontes renováveis em aplicações de transporte e aquecimento, mas a participação destes setores é menor. A utilização das energias renováveis no aquecimento de casas e edifícios aumenta neste cenário em cinco pontos percentuais, para 15 % em 2040. Espera-se que cerca de 60% desse aumento ocorra na China, União Europeia, Índia e Estados Unidos, que são hoje os maiores consumidores de sistemas de calefação à base de energias renováveis. Nos transportes, a parcela de energias renováveis mais que dobra, atingindo cerca de 8%. Prevê-se que a demanda por biocombustíveis aumente para 4,7 mboe/d, representando 6% do uso de energias renováveis no transporte em 2040 [\(WEO,](#page-75-0) [2018\)](#page-75-0).

As mudanças climáticas e a poluição do ar estão entre os principais fatores que estimulam o emprego de fontes renováveis no mundo. A poluição do ar é o principal fator em países como China e Índia. Na Europa, há uma atenção crescente aos efeitos nocivos à saúde da poluição atmosférica, amplamente relacionados ao fornecimento e uso de energia [\(GIELEN et al.,](#page-74-5) [2019\)](#page-74-5).

<span id="page-29-0"></span><sup>1</sup> Na 21<sup>a</sup> Conferência das Partes (COP21) da UNFCCC, em Paris, foi adotado um novo acordo com o objetivo central de fortalecer a resposta global à ameaça da mudança do clima e de reforçar a capacidade dos países para lidar com os impactos decorrentes dessas mudanças. O Acordo de Paris foi aprovado pelos 195 países partes da UNFCCC para reduzir emissões de gases de efeito estufa (GEE) no contexto do desenvolvimento sustentável [\(MME,](#page-74-6) [2019\)](#page-74-6).

<span id="page-30-0"></span>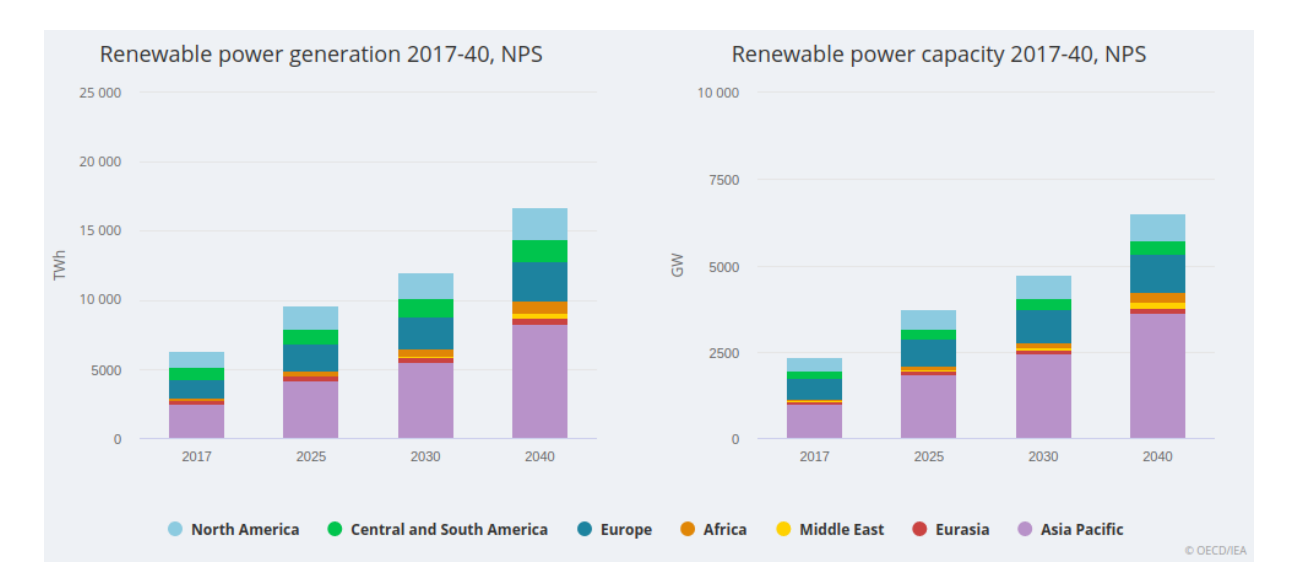

Figura 2 – Perspectiva da geração de energia e capacidade de potência com a utilização de energias renováveis de 2017 à 2040. Fonte: [\(WEO,](#page-75-0) [2018\)](#page-75-0)

Nos últimos 30 anos, os sistemas envolvendo energia solar e eólica vem melhorando suas características de desempenho e experimentado um rápido crescimento de vendas. De fato, a energia eólica parece ter uma vantagem maior, pois pode ser empregada em larga escala a um custo razoável, ainda que em comparação com outras fontes [\(KUMAR](#page-74-7) [et al.,](#page-74-7) [2016\)](#page-74-7).

Segundo a WWEA (*World Wind Energy Association*), a capacidade mundial de potência usando energia eólica atingiu 597 GW, com um adição de 50,1 GW em 2018. O ano de 2018 foi o segundo ano consecutivo com um número crescente de novas instalações, mas com uma taxa de crescimento menor de 9,1%. Para fins de comparação, no ano de 2017 houve uma taxa de crescimento de 10,8%. Todas as turbinas eólicas instaladas até o final de 2018 podem cobrir cerca de 6% da demanda global de eletricidade.

A Tab. [1](#page-31-1) mostra um comparativo da capacidade instalada de unidades eólicas entre os anos de 2015 e 2018 entre vários países. Verifica-se que os maiores líderes de mercado são a China e os EUA, tendo o Brasil um papel de destaque no comparativo mundial [\(WEI,](#page-75-3) [2019\)](#page-75-3).

O Brasil possui um potencial eólio-elétrico estimado pelo Atlas do Potencial Eólico Brasileiro de 143 GW e isto se deve principalmente por conta de sua extensão territorial, por suas extensas planícies e relevos, assim como climas que se diversificam entre quentes e úmidos que colaboram para a ocorrência de ventos fortes - velocidades médias anuais de até 8,5 m/s em estados do Nordeste e acima de 7 m/s no Rio Grande do Sul - regulares e de grande estabilidade em sua direção [\(PINTO; SANTOS,](#page-75-4) [2019\)](#page-75-4),.

A Fig. [3](#page-31-0) apresenta a matriz energética brasileira e mostra que a energia eólica já é a segunda maior fonte de energia elétrica da matriz. De fato, no final de 2017, a

| País/Região    | 2018    | 2017    | 2016    | 2015    |
|----------------|---------|---------|---------|---------|
| China          | 216.870 | 195.730 | 168.730 | 148.000 |
| Estados Unidos | 96.363  | 88.775  | 82.033  | 73.867  |
| Alemanha       | 59.313  | 56.190  | 50.019  | 45.192  |
| <i>India</i>   | 35.017  | 32.879  | 28.279  | 24.759  |
| Espanha        | 23.494  | 23.026  | 23.020  | 22.987  |
| Reino Unido    | 20.743  | 17.852  | 14.512  | 13.614  |
| França         | 15.313  | 13.760  | 12.065  | 10.293  |
| <b>Brasil</b>  | 14.490  | 12.763  | 10.800  | 8.715   |
| Canadá         | 12.816  | 12.239  | 11.898  | 11.205  |
| Resto do mundo | 102.138 | 93.173  | 85.582  | 76.653  |
| Total geral    | 596.556 | 546.388 | 486.939 | 435.284 |

<span id="page-31-1"></span>Tabela 1 – Capacidade das instalações eólicas até o final de 2018 (MW). Fonte: [\(WEI,](#page-75-3) [2019\)](#page-75-3)

<span id="page-31-0"></span>participação destas era de 8,1%, saltando para 9,0% em 2019, mostrando o crescimento e a relevância desta fonte de energia no âmbito nacional [\(ABEEOLICA,](#page-74-1) [2018\)](#page-74-1).

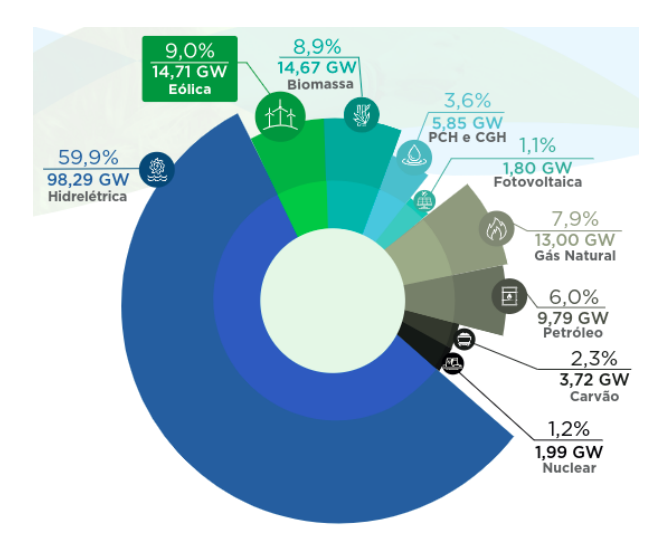

Figura 3 – Matriz Energética Brasileira (GW). Fonte: [\(ABEEOLICA,](#page-74-1) [2018\)](#page-74-1)

#### <span id="page-31-2"></span>1.2 Descrição do Problema

Nos sistemas de geração de energia eólica, os conversores eletrônicos de potência são predominantemente aplicados para regular a energia flutuante de entrada e maximizar a energia elétrica colhida do vento [\(ELLABBAN; ABU-RUB; BLAABJERG,](#page-74-0) [2014\)](#page-74-0).

A operação de um sistema eólico é definida pelas características dinâmicas do vento e da turbina e a atuação dos dispositivos de eletrônica de potência. Desta forma, o acoplamento entre unidades eólicas e a rede básica de energia elétrica pode levar a pertubações nas tensões e correntes do sistema [\(REIS,](#page-75-2) [2015\)](#page-75-2).

Consequentemente, a Qualidade de Energia Elétrica (QEE) torna-se um ponto relevante, pois é necessário atender requisitos estabelecidos por normas, recomendações técnicas específicas e códigos de rede de cada país para assegurar uma adequada integração das centrais eolicas à rede [\(SILVEIRA,](#page-75-5) [2017\)](#page-75-5).

No Brasil, o ONS (Operador Nacional do Sistema) é responsável, dentro de suas atribuições, por realizar o controle de desempenho da rede básica do SIN (Sistema Interligado Nacional). Exemplos de indicadores que devem ser monitorados são: a conformidade da forma de onda, dentre estes a distorção harmônica, o desequilíbrio e flutuação de tensão [\(MOURA,](#page-74-3) [2017\)](#page-74-3).

Dentro do contexto de qualidade de energia elétrica, a regulamentação vigente exige a realização de estudos computacionais e de medições para aceitação de novos acessos de parques eólicos. Os estudos são necessários para avaliação de condições problemáticas de conexão entre os empreendimentos eólicos e o sistema elétrico, problemas que podem ter origem tanto no interior dos parques eólicos quanto na rede de conexão [\(MOURA,](#page-74-3) [2017\)](#page-74-3).

Baseado na motivação e na problemática apresentadas, o presente trabalho visa apresentar uma proposta de bancada para estudos de desempenho de unidades eólicas através do projeto de um inversor trifásico *half-bridge* com a utilização de um modelo computacional apoiado no uso de simulações para validação da teoria apresentada e dos resultados teóricos de projeto do inversor, e a comprovação do funcionamento do protótipo através de testes laboratoriais.

#### <span id="page-32-0"></span>1.3 Objetivos

#### <span id="page-32-1"></span>1.3.1 Objetivo Geral

O presente trabalho tem por objetivo a montagem de uma bancada laboratorial para estudos de conexão de unidades eólicas às redes elétricas, sendo constituída por um inversor trifásico de três braços, filtros de acoplamento, sistema de aquisição de dados e DSP da Texas Instruments TMS320F28335.

#### <span id="page-32-2"></span>1.3.2 Objetivos Específicos

De forma a atender o objetivo em questão, propõe-se:

- ∙ Estudar as técnicas de controle de inversores trifásicos, metodologias de sincronismo, filtros de conexão à rede elétrica;
- ∙ Realizar simulações computacionais para validação do modelo teórico;

∙ Realizar as montagens experimentais e validar o funcionamento dos controladores.

#### <span id="page-33-0"></span>1.4 Organização do Trabalho

Para apresentação e consolidação dos objetivos propostos, o presente trabalho está organizado da seguinte forma:

- ∙ Capítulo 2 Fundamentação Teórica: Objetiva consolidar os conceitos teóricos necessários para a compreensão das metodologias apresentadas no trabalho.
- ∙ Capítulo 3 Metodologia: Visa apresentar os componentes laboratoriais utilizados, sua organização e disposição para atingir os objetivos propostos. Demonstra os procedimentos utilizados para obtenção dos resultados de simulação computacionais e experimentais.
- ∙ Capítulo 4 Resultados e Discussões: Objetiva mostrar os dados de simulação e experimentais obtidos utilizando as metodologias propostas através de gráficos e tabelas. Neste capítulo, os resultados de simulação e experimentais são comparados para atestar o funcionamento correto da bancada.
- ∙ Capítulo 5 Conclusões: Propõe-se a retomar os resultados discutidos com os objetivos propostos e comentar sobre futuras aplicações do protótipo desenvolvido para estudos envolvendo sistemas eólicos.

## <span id="page-34-1"></span>2 Fundamentação Teórica

#### <span id="page-34-2"></span>2.1 Considerações Iniciais

Este capítulo apresenta a base teórica necessária para entendimento dos diversos componentes físicos que compõem a bancada e os algoritmos de sincronia e controle utilizados. Apresenta-se a topologia do inversor ponte completa bidirecional, o projeto do filtro LCL, a teoria sobre algoritmos de sincronia e controle e o conversor *boost*.

#### <span id="page-34-3"></span>2.2 Inversor Ponte Completa Bidirecional

O inversor é um dispositivo capaz de alterar uma tensão de entrada CC e transformála em uma tensão de saída CA simétrica, com amplitude e frequência desejadas. Para o caso particular em que a tensão de entrada CC é fixa e não controlável, uma tensão de saída variável é obtida através do controle da modulação por largura de pulso (PWM) do inversor. Os inversores podem ser classificados em monofásicos e trifásicos e estes operam com dispositivos de chaveamento da tensão de entrada (com o uso de BJTs, MOSFETs, IGBTs e outros) [\(RASHID,](#page-75-6) [2013\)](#page-75-6). No caso particular deste trabalho, foi utilizado um módulo inversor trifásico com IGBTs - *Insulated Gate Bipolar Transistors* - para realização do chaveamento.

A composição da unidade inversora utilizada pode ser visualizada na Fig. [4.](#page-34-0)

<span id="page-34-0"></span>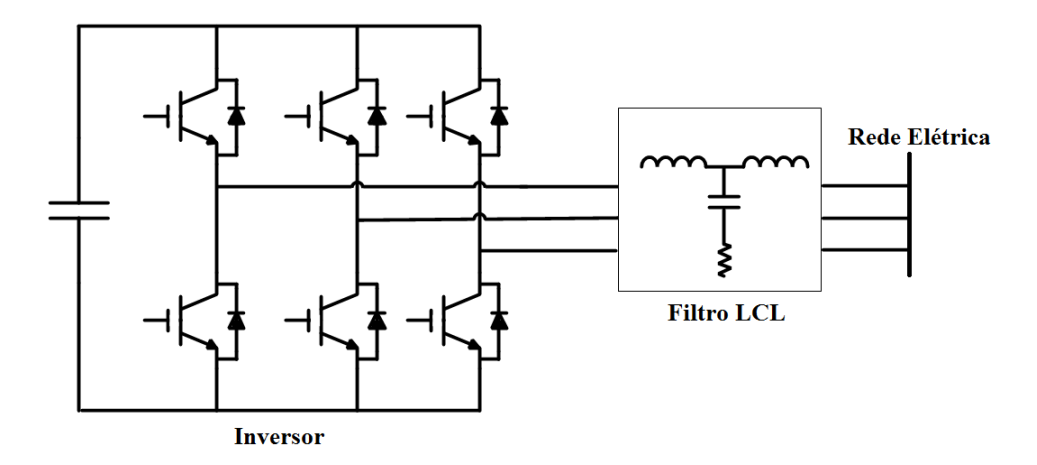

Figura 4 – Topologia do inversor utilizado e filtro de conexão.

### <span id="page-35-1"></span>2.3 Filtro LCL

A utilização da modulação por largura de pulso (PWM) em conjunto com uma malha fechada de controle de corrente pode ocasionar harmônicos de alta ordem que levam a distúrbios em equipamentos ligados a rede, e desta forma, produzir perdas. Para que estes harmônicos próximos à frequência de chaveamento sejam reduzidos, um valor alto de impedância deve ser utilizado. Porém, para aplicações que exigem alta potência, na ordem de alguns quilowatts, esta estratégia se torna altamente dispendiosa, e além disso, a resposta dinâmica final do sistema pode piorar, conforme define [\(Liserre; Blaabjerg;](#page-74-8) [Hansen,](#page-74-8) [2005\)](#page-74-8).

<span id="page-35-0"></span>Como alternativa, surge a topologia de filtro LCL mostrado na Fig. [5.](#page-35-0) O sistema de filtragem empregado consiste, basicamente, de uma associação de dois conjuntos de indutores e um capacitor em paralelo. Este conjunto tem por funções básicas garantir, na frequência fundamental, um comportamento indutivo na saída do inversor, e ainda, a atenuação das componentes harmônicas de alta frequência produzidas pelo PWM.

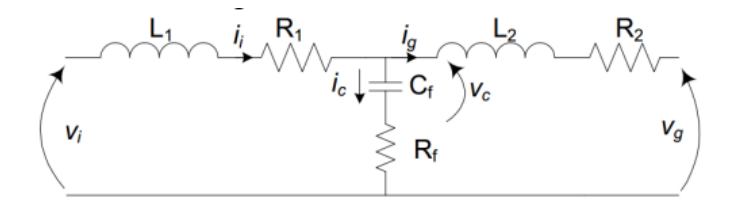

Figura 5 – Modelo de filtro LCL por fase. Fonte: [\(Reznik et al.,](#page-75-1) [2014\)](#page-75-1)

Destaca-se que o filtro em pauta possui seus parâmetros definidos com base na metodologias apresentadas em [\(Liserre; Blaabjerg; Hansen,](#page-74-8) [2005\)](#page-74-8) e [\(Reznik et al.,](#page-75-1) [2014\)](#page-75-1), a qual consideram que:

- ∙ Os indutores são definidos com o objetivo de mitigar o *ripple* de corrente produzido pelo chaveamento do inversor;
- ∙ Os capacitores são escolhidos para que na frequência fundamental haja fornecimento de potência reativa à rede elétrica, de forma que o capacitor  $C_f$  definido na Figura [5](#page-35-0) não possa ultrapassar 5% deste valor;
- ∙ A queda de tensão admissível nos indutores do filtro, quando do fornecimento da potência nominal da unidade aerogeradora, deverá estar limitada a 0,1 pu;
- <span id="page-35-2"></span>∙ A frequência de ressonância dos componentes, devido ao filtro escolhido, deve estar na faixa definida pela Eq. [2.1.](#page-35-2)
∙ A resistência para amortecimento da ressonância é calculada em função da impedância do capacitor na frequência de ressonância.

O valor de impedância do sistema é calculado pela Eq. [2.2,](#page-36-0) onde  $V_n$  refere-se à tensão nominal do sistema e  $S_n$  à potência aparente total do sistema.

<span id="page-36-0"></span>
$$
Z_b = \frac{V_n^2}{S_n} \tag{2.2}
$$

Tendo em vista os critérios definidos, as seguintes etapas devem ser seguidos para a definição dos parâmetros do filtro LCL:

1. **Indutor do lado do inversor**: este elemento é calculado através da Eq. [2.3,](#page-36-1) considerando que valores típicos para o *ripple* de corrente no indutor do lado do conversor estão na ordem de 10 a 25%, onde  $V_f$  refere-se à tensão da rede,  $f_{sw}$  à frequência de chaveamento, e  $i_{ripple}$  ao *ripple* máximo de corrente do lado do inversor.

<span id="page-36-1"></span>
$$
L_1 = \frac{V_f}{2\sqrt{6}f_{sw}\dot{i}_{ripple}}\tag{2.3}
$$

2. **Capacitância**: Como já exposto acima, a capacitância deve ser encontrada a partir do valor máximo de potência reativa que deve ser fornecida na frequência fundamental, conforme a Eq. [2.4.](#page-36-2)

<span id="page-36-2"></span>
$$
C_f = \frac{Q_C}{\omega_{rede} V_n^2} \tag{2.4}
$$

3. **Indutor do lado da rede**: O indutor do lado da rede é determinado a partir da constante  $r$ , a qual é calculada como uma função dos parâmetros  $L_1$ ,  $C_f$  e do *ripple* da corrente injetada na rede elétrica. O *ripple* de saída é definido pela Eq. [2.5](#page-36-3) e o indutor do lado da rede,  $L_2$ , pela Eq. [2.6.](#page-36-4)

$$
\frac{i_{rede}}{i_{ripple}} = \frac{1}{|1 + r(1 - L_1 C_f (2\pi f_{sw})^2)|}
$$
\n(2.5)

<span id="page-36-5"></span><span id="page-36-4"></span><span id="page-36-3"></span>
$$
L_2 = rL_1 \tag{2.6}
$$

4. **Frequência de ressonância:** a frequência de ressonância do filtro é encontrada por [2.7.](#page-36-5)

$$
\omega_{ressonancia} = \sqrt{\frac{L_1 + L_2}{L_1 L_2 C_f}} \tag{2.7}
$$

5. **Resistência de amortecimento:** a resistência de amortecimento é determinada como sendo um terço da impedância do capacitor na frequência de ressonância, conforme [2.8.](#page-37-0)

<span id="page-37-0"></span>
$$
R_f = \sqrt{\frac{1}{3\omega_{res}C_f}}
$$
\n(2.8)

# 2.4 Estratégia de Controle

Haja vista que um conversor de tensão é utilizado, o ajuste do fluxo de potência entre o elemento gerador e a rede elétrica é feito através do controle de corrente produzido pelo inversor, com base em [\(REIS,](#page-75-0) [2015\)](#page-75-0). A referência cita ainda que, para que se possa obter o controle da corrente de saída, é necessário que se atue sobre a amplitude e ângulo de fase das tensões trifásicas sintetizadas nos terminais de saída do inversor. A Fig. [6](#page-37-1) apresenta a topologia utilizada para controle do dispositivo.

<span id="page-37-1"></span>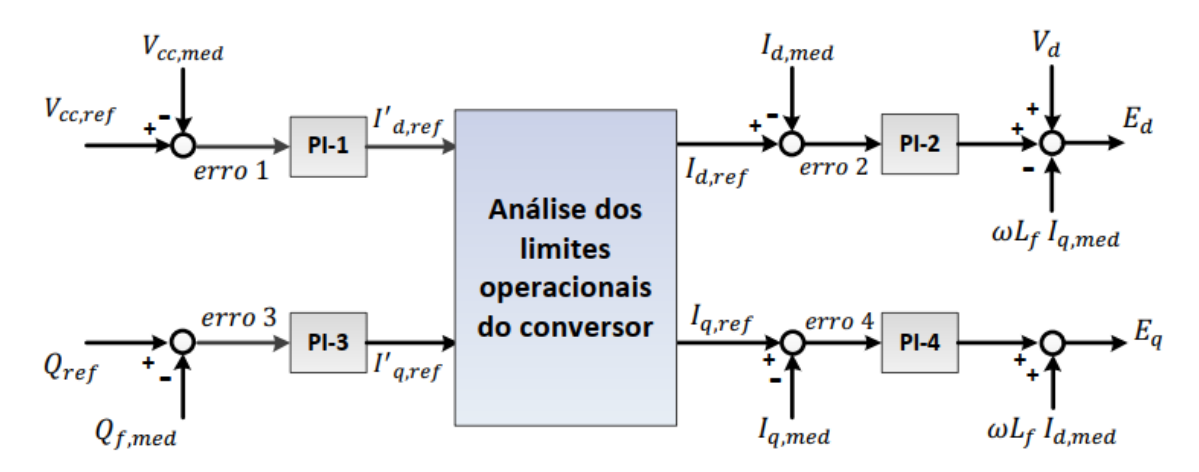

Figura 6 – Estrutura básica de controle da unidade inversora. Fonte: [\(REIS,](#page-75-0) [2015\)](#page-75-0)

Pode-se verificar, através da Fig. [6,](#page-37-1) que deve-se definir um valor de referência para a tensão no barramento de corrente contínua  $V_{CC,ref}$ . Este sinal é posteriormente comparado com a mesma grandeza medida denominada  $V_{CC,med}$ , e um valor de erro é gerado. Este erro é o sinal de entrada do controlador PI-1, responsável por fornecer o valor de referência de corrente de eixo direto  $I_{d,ref}'$  a ser sintetizado pela unidade inversora. Este mesmo procedimento ocorre na malha de potência reativa, de forma que são comparados os valores de referência  $Q_{ref}$  e medido  $Q_{f,med}$  e, como resultado, o sinal de erro é enviado para o controlador PI-3, gerando o sinal de referência inicial para a corrente de eixo em quadratura  $I'_{q,ref}$ .

Visto que as referências de corrente de eixo direto e de eixo em quadratura são produzidas pela unidade inversora, é necessário certificar que os valores obtidos não implicam na violação das capacidades de operação do módulo. Desta forma, estas referências são enviadas ao bloco identificado na Fig. [6](#page-37-1) como "Análise dos limites operacionais da unidade inversora", que tem como objetivos:

∙ Verificar se as referências calculadas pelos controladores PI-1 e PI-3 não provocam uma ultrapassagem dos valores nominais do inversor, conforme a inequação [2.9,](#page-38-0) onde  $S_{nominal}$  e  $V_{nominal}$  correspondem, respectivamente, a potência e tensão nominal da unidade inversora.

<span id="page-38-0"></span>
$$
I'_{d,ref}^2 + I'_{d,ref}^2 \le \frac{\sqrt{2}S_{\text{nominal}}}{\sqrt{3}V_{\text{nominal}}}
$$
\n(2.9)

∙ Definir a prioridade operacional, no caso em que as referências iniciais impliquem na ultrapassagem da capacidade nominal da unidade inversora. Assim, o valor de referência da corrente de eixo em quadratura é conservado, permitindo que a tensão no barramento de corrente contínua e o fornecimento de potência ativa se mantenham constantes em detrimento de uma redução na corrente de eixo em quadratura. Este procedimento é mostrado na Fig. [7.](#page-38-1)

<span id="page-38-1"></span>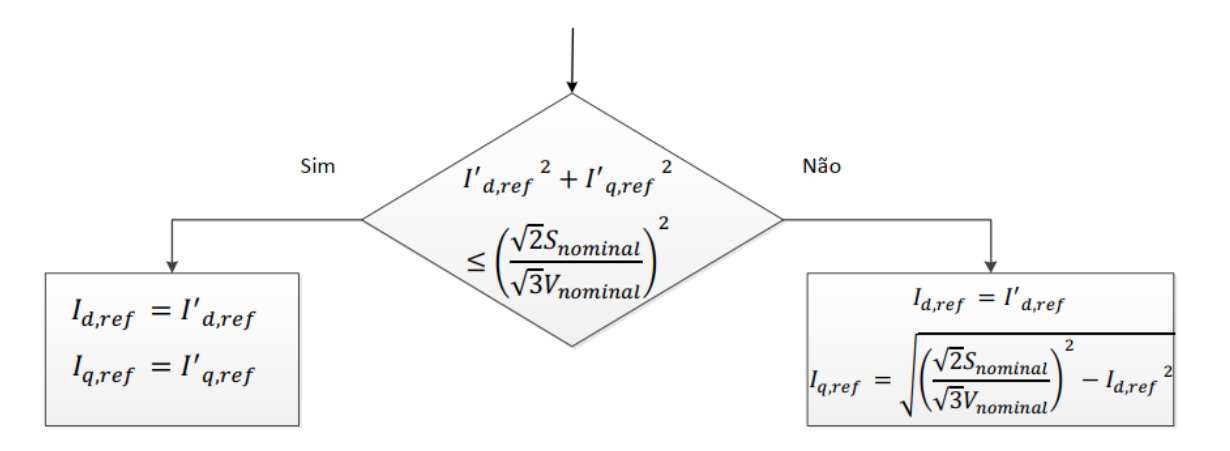

Figura 7 – Tomada de decisão do algoritmo de controle em casos de sobrecarga. Fonte: [\(REIS,](#page-75-0) [2015\)](#page-75-0)

∙ Por fim, incorporar uma malha denominada *anti windup*, de forma que o comportamento de integração dos controladores PI-1 e PI-3 seja interrompido quando o conversor atingir as condições de saturação. A metodologia utilizada baseia-se no *anti windup back calculation*, conforme [\(ÅSTRöM; HäGGLUND,](#page-75-1) [2006\)](#page-75-1). O diagrama esquemático para a malha referente ao controle de tensão no barramento de corrente contínua está explicitado na Fig. [8.](#page-39-0) O ajuste do fluxo de potência reativa também segue uma estrutura similar.

<span id="page-39-0"></span>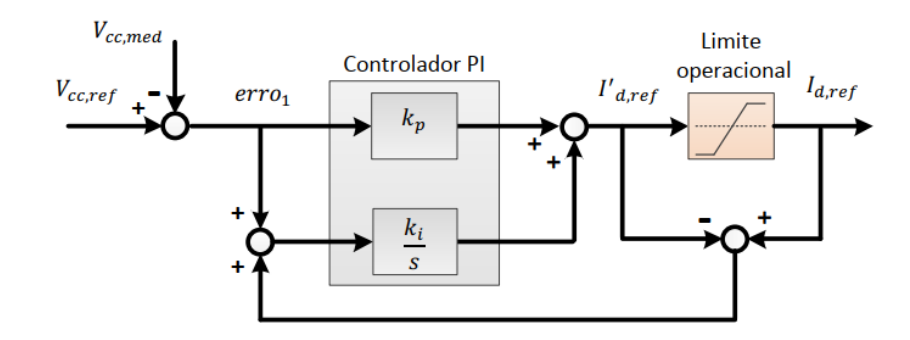

Figura 8 – Malha de controle Anti Windup. Fonte: [\(REIS,](#page-75-0) [2015\)](#page-75-0)

As referências finais para as malhas de controle de corrente, representadas pela corrente de eixo direto  $I_{d,ref}$  e e de eixo em quadratura  $I_{q,ref}$  são comparadas com as mesmas grandezas resultantes da medição. A diferença que existe entre estas, ou o erro, é submetido, respectivamente, aos controladores PI-2 e PI-4, que são responsáveis por gerar os valores de referência para as tensões de eixo direto  $V_d$  e de eixo em quadratura  $V_q$ . E importante salientar a inserção dos termos referentes ao acoplamento entre as malhas de controle como parcelas *feedforward*, conforme proposto por [\(ÅSTRöM; HäGGLUND,](#page-75-1) [2006\)](#page-75-1), cujas variáveis de saída são as tensões de eixo direto  $E_d$  e de eixo em quadratura  $E_q$ , a serem sintetizadas nos terminais de saída do inversor.

# 2.5 Sistema de Medição e Transformação de Grandezas

É necessário ainda comentar sobre o mecanismo de transformação das grandezas medidas necessárias para a estratégia de controle, que podem ser visualizadas na Fig. [9.](#page-40-0) Destaca-se o uso da Transformada de Park para o cálculo da potência instantânea, a qual é calculada a partir das variáveis de eixo direto e de eixo em quadratura, conforme definem [\(TEODORESCU,](#page-75-2) [2011\)](#page-75-2) e [\(AKAGI,](#page-74-0) [2007\)](#page-74-0).

Pode-se visualizar na Fig. [9](#page-40-0) que as tensões no ponto de acoplamento são utilizadas como variáveis de entrada para a estrutura *Frequency Locked Loop* (FLL). A estrutura da FLL será discutida posteriormente neste trabalho, mas convém destacar neste momento que esta tem por objetivo produzir o ângulo de fase das tensões  $\theta$ , de forma que se realize a transformação vetorial de tensões e correntes. De forma a converter as grandezas de fase (a, b e c) em grandezas de eixo direto e de eixo em quadratura (d e q), utiliza-se a matriz de transformação  $T_{dq}$ , conforme as Eqs. [2.11](#page-40-1) e [2.12.](#page-40-2) As variáveis de eixo direto e de eixo em quadratura das correntes a, b e c também são obtidas por equações similares.

$$
V_{dq} = [T_{dq}][V_{\alpha\beta}] \tag{2.10}
$$

<span id="page-40-0"></span>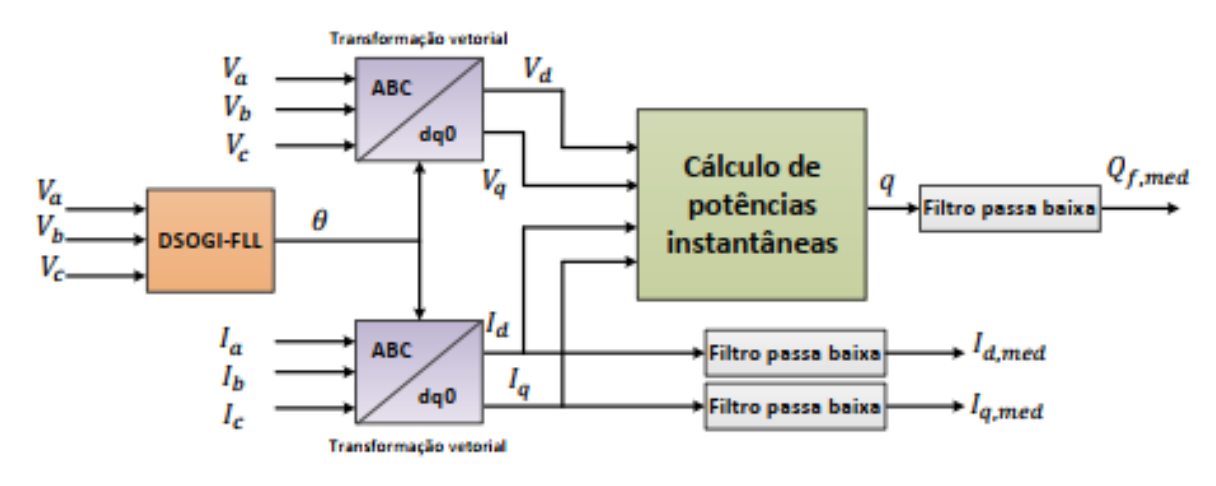

Figura 9 – Estratégia de transformação de grandezas e cálculo da potência reativa. Fonte: [\(REIS,](#page-75-0) [2015\)](#page-75-0)

<span id="page-40-1"></span>
$$
\begin{bmatrix} V_d \\ V_q \end{bmatrix} = \begin{bmatrix} \cos \theta & \sin \theta \\ -\sin \theta & \cos \theta \end{bmatrix} \begin{bmatrix} v_\alpha \\ v_\beta \end{bmatrix} \tag{2.11}
$$

$$
\begin{bmatrix} v_d \\ v_q \end{bmatrix} = \frac{2}{3} \begin{bmatrix} \cos \theta & \cos(\theta - \frac{2\pi}{3}) & \cos(\theta + \frac{2\pi}{3}) \\ -\sin \theta & -\sin(\theta - \frac{2\pi}{3}) & -\sin(\theta + \frac{2\pi}{3}) \end{bmatrix} \begin{bmatrix} v_a \\ v_b \\ v_c \end{bmatrix}
$$
(2.12)

Utilizando os resultados obtidos, obtêm-se a potência reativa medida  $Q$ , cujo cálculo é realizado conforme a Eq. [2.13.](#page-40-3)

<span id="page-40-3"></span><span id="page-40-2"></span>
$$
Q = \frac{3}{2}(V_d I_q - V_q I_d) \tag{2.13}
$$

Devido aos desequilíbrios e distorções harmônicas existentes nas variáveis medidas, realiza-se um processo de filtragem do sinal obtido. Mais especificamente, filtros do tipo *Butterworth* de 1<sup>ª</sup> ordem foram utilizados, com frequência de corte definida em 100 rad/s. O mesmo procedimento foi utilizado para as correntes de eixo direto e em quadratura, onde estas foram submetidas à um filtro do tipo *Butterworth* de 1<sup>a</sup> ordem com frequência de corte de 500 rad/s.

### 2.6 Método de Sincronismo

Quando deseja-se integrar fontes eólicas à rede elétrica, em destaque para as que utilizam conversores para o processamento da energia produzida, deve-se realizar a sincronização das tensões sintetizadas pelo inversor com aquelas existentes no ponto de acoplamento [\(REIS,](#page-75-0) [2015\)](#page-75-0).

Além disso, pertubações de rede levam a problemas de qualidade de energia, como desbalanceamento de tensão, quedas/picos de tensão, flutuações de tensão, faltas de fase e inserção de harmônicos indesejáveis em sistemas conectados à rede. Dessa forma, um método apropriado de sincronização é requerido para superar estes problemas [\(MERAL;](#page-74-1) [CELIK,](#page-74-1) [2018\)](#page-74-1).

Baseado nestes aspectos, o uso de estruturas de detecção de módulo e ângulo de fase de tensões trifásicas, como a tecnologia denominada *Phase Locked Loop* - PLL, é decisivo para que o fluxo de energia ativa e reativa não ocasione instabilidades no sistema elétrico.

De forma que os requisitos estabelecidos sejam cumpridos, neste trabalho é utilizado umas das técnicas mais difundidas na literatura tratando-se da sincronização de inversores com a rede elétrica, conhecida como *Dual Second-Order Generalized Integrator PLL* (DSOGI-PLL), cujo diagrama de bloco é apresentado na Fig. [10.](#page-41-0)

<span id="page-41-0"></span>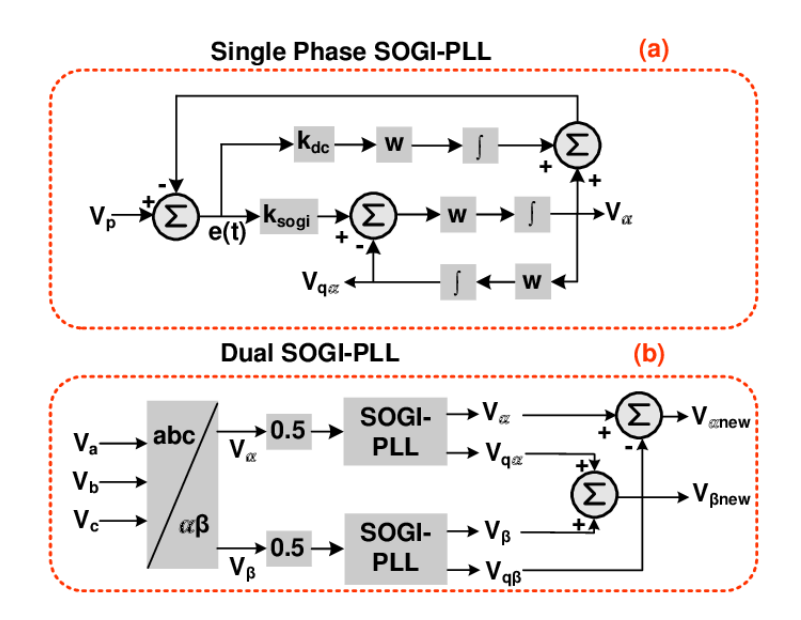

Figura 10 – Diagrama de blocos completo do DSOGI-PLL. (a) Bloco utilizado em aplicações monofásicas. (b) Bloco utilizado em aplicações trifásicas. Fonte: [\(ME-](#page-74-1)[RAL; CELIK,](#page-74-1) [2018\)](#page-74-1).

O DSOGI-PLL é uma metodologia que cumpre os requisitos de sincronismo com a rede elétrica e tem como vantagens simplicidade estrutural, facilidade de implementação, rejeição de distorções harmônicas e desequilíbrios, precisão na extração da sequência positiva, adaptabilidade a possíveis variações na frequência nas tensões da rede e precisão do ângulo calculado. A posição angular e a frequência na saída da PLL são utilizadas na transformações de Park das correntes medidas, possibilitando assim a realização da estratégia de controle do inversor de frequência [\(SILVEIRA,](#page-75-3) [2017\)](#page-75-3).

Os aspectos da modelagem matemática desta estrutura e sua respectiva análise

de desempenho fogem do escopo e não serão apresentados neste trabalho, porém, podem ser verificados com detalhes nos trabalhos de [\(Rodríguez et al.,](#page-75-4) [2012\)](#page-75-4) e [\(TEODORESCU,](#page-75-2) [2011\)](#page-75-2).

### 2.7 Estratégia de Chaveamento

Haja vista que a malha de controle da unidade inversora é responsável pela sintetização das tensões  $e_d$  e  $e_q$ , é necessário, posteriormente, realizar a transformação vetorial inversa, da qual se obtêm as tensões trifásicas de referência  $e_a$ ,  $e_b$  e  $e_c$ , a serem sintetizadas nos terminais de saída do equipamento. Estas variáveis constituem a entrada de uma estratégia de geração de pulsos chamada de modulação por largura de pulso senoidal, ou *Sinusoidal Pulse Width Modulation* - SPWM, que realiza o acionamento das chaves semicondutoras da unidade de inversão [\(RASHID,](#page-75-5) [2013\)](#page-75-5). A Fig. [11](#page-42-0) apresenta o procedimento.

<span id="page-42-0"></span>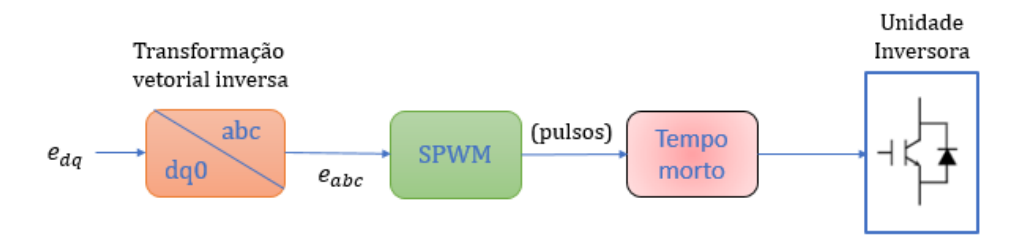

Figura 11 – Estratégia de Chaveamento Utilizada.

Destaca-se ainda a inclusão de atrasos nos pulsos de chaveamento a qual é denominado de tempo morto. O objetivo desta ação é evitar que o barramento CC se submeta a um curto-circuito, quando da operação do inversor. Apesar disto, esta operação ocasiona um comportamento anormal no inversor, com o aparecimento de componentes harmônicas indesejáveis [\(MOURA,](#page-74-2) [2017\)](#page-74-2).

# 2.8 Controladores da Unidade Inversora

Estabelecida a estratégia de controle a ser utilizada, deve-se agora determinar os modelos matemáticos dos controladores PI mostrados na Fig. [6,](#page-37-1) a qual toma como base o diagrama genérico apresentado na Fig. [12.](#page-43-0) Para realizar tal ação, inicia-se pela representação do conjunto inversor e filtro LCL através de sua função de transferência, o qual resulta na Eq. [2.14,](#page-43-1) onde  $I_2$  é a corrente de saída do inversor,  $E$  é a tensão produzida nos terminais de saída do inversor,  $L_1$  é a indutância do lado do conversor,  $L_2$  é a indutância do lado da rede,  $C_f$  é a capacitância do filtro e  $R_c$  é a resistência de amortecimento.

<span id="page-43-0"></span>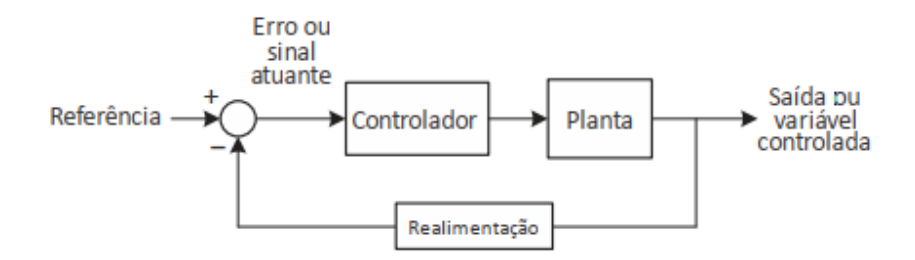

Figura 12 – Diagrama de blocos genérico de um sistema de controle de malha fechada. Fonte: [\(MOURA,](#page-74-2) [2017\)](#page-74-2)

<span id="page-43-1"></span>
$$
\frac{I_2}{E} = \frac{R_c C_f s + 1}{L_1 L_2 C_f s^3 + R_c C_f (L_1 + L_2) s^2 + (L_1 + L_2) s} \tag{2.14}
$$

Ao se visualizar o comportamento do filtro LCL através de um diagrama de Bode, conforme apresentando na Fig. [13,](#page-43-2) verifica-se que a resposta deste em baixa frequência é a mesma para uma configuração em que não se considera o capacitor  $C_f$ . Tendo em vista que o filtro LCL se destinar a atenuar as componentes harmônicas de alta frequência, as quais se encontram nas vizinhanças da frequência de chaveamento, sua modelagem, para fins de determinação dos ganhos dos controladores de corrente em frequência fundamental pode desconsiderar a influência deste capacitor [\(REIS,](#page-75-0) [2015\)](#page-75-0).

<span id="page-43-2"></span>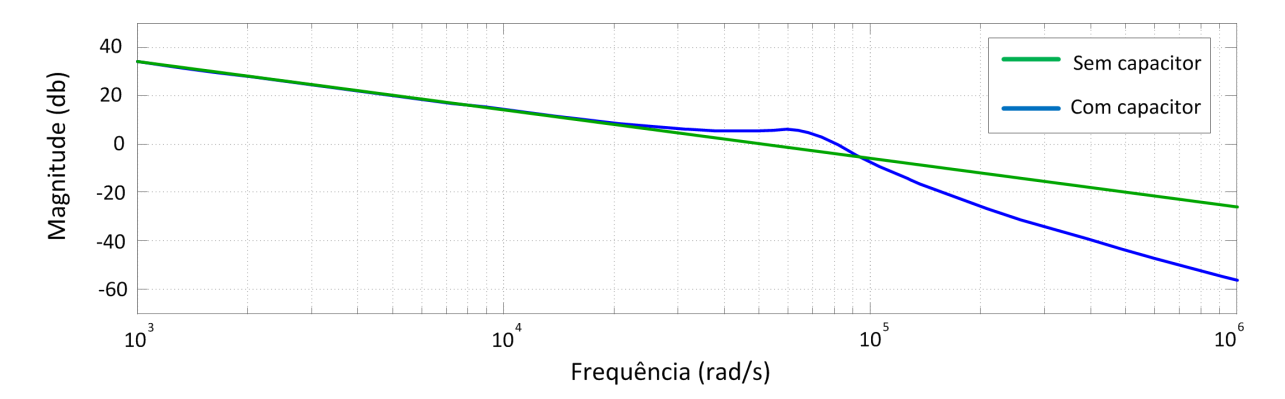

Figura 13 – Diagrama de Bode do filtro LCL. Fonte: [\(REIS,](#page-75-0) [2015\)](#page-75-0)

Desta forma, a relação entre a tensão da unidade inversora e do filtro LCL pode ser expressa pela Eq. [2.15,](#page-44-0) onde  $v_a$ ,  $v_b$  e  $v_c$  são as tensões de fase na saída do filtro LCL,  $e_a$ ,  $e_b$ e  $e_c$ são as tensões produzidas nos terminais de saída da unidade inversora,  $i_a,\,i_b$ e $i_c$ são as correntes que circulam entre o inversor e a rede elétrica,  $R_f$  e  $L_f$  são, respectivamente, a resistência e a indutância totais do filtro.

<span id="page-44-0"></span>
$$
\begin{bmatrix} e_a \\ e_b \\ e_c \end{bmatrix} = R_f \begin{bmatrix} i_a \\ i_b \\ i_c \end{bmatrix} + L_f \frac{d}{dt} \begin{bmatrix} i_a \\ i_b \\ i_c \end{bmatrix} + \begin{bmatrix} v_a \\ v_b \\ v_c \end{bmatrix}
$$
(2.15)

Pelo fato de o controle da unidade inversora ser embasado em componentes *dq*, é necessário converter a Eq. [2.15](#page-44-0) para obtenção dos componentes de eixo direto e em quadratura. Mais detalhamento sobre este procedimento, denominado teoria do controle vetorial, pode ser obtido em [\(TEODORESCU,](#page-75-2) [2011\)](#page-75-2). Aplicando as transformações necessárias, obtêm-se as Eqs. [2.16](#page-44-1) e [2.17,](#page-44-2) que expressam, no sistema *dq*, o balanço das tensões na saída do inversor, onde  $v_d$  e  $v_q$  são, respectivamente, as tensões de eixo direto e de eixo em quadratura na saída do filtro LCL,  $e_q$  e  $e_d$  são, respectivamente, as tensões de eixo direto e de eixo em quadratura produzidas pela unidade inversora,  $i_d$  e  $i_q$  são as correntes de eixo direto e de eixo em quadratura que circulam através do filtro e $\omega$ é a frequência angular da rede elétrica.

<span id="page-44-1"></span>
$$
v_d = e_q - R_f i_d - L_f \frac{di_d}{dt} + \omega L_f i_q \tag{2.16}
$$

$$
v_q = e_q - R_f i_q - L_f \frac{di_q}{dt} + \omega L_f i_d \tag{2.17}
$$

Ainda respaldado pela teoria vetorial, a potência instantânea entregue pelo inversor à rede elétrica pode ser expressa pelas Eqs. [2.18](#page-44-3) e [2.19.](#page-44-4)

<span id="page-44-2"></span>
$$
P = \frac{3}{2}(v_d i_d + v_q i_q) \tag{2.18}
$$

<span id="page-44-4"></span><span id="page-44-3"></span>
$$
Q = \frac{3}{2}(v_d i_q - v_q i_d)
$$
\n(2.19)

Destaca-se que as componentes  $v_d$  e  $v_q$  assumem os valores definidos nas Eqs. [2.20](#page-44-5) e [2.21,](#page-44-6) assumindo que as tensões no ponto de acoplamento da unidade eólica são tomadas como referência para a transformação vetorial e estando o eixo direto em fase com o vetor tensão da rede elétrica, onde  $|V|$  assume o módulo da tensão no PAC [\(REIS,](#page-75-0) [2015\)](#page-75-0).

$$
v_d = |V| \tag{2.20}
$$

<span id="page-44-6"></span><span id="page-44-5"></span>
$$
v_q = 0 \tag{2.21}
$$

Do apresentado acima, as potências instantâneas ativa e reativa podem ser expressas, respectivamente, pelas Eqs. [2.22](#page-45-0) e [2.23.](#page-45-1) Com isto, pode-se verificar que o controle de fluxo de potência ativa pode ser realizado através do ajuste da componente  $i_d$  que circula entre o inversor e a rede elétrica, enquanto que o fluxo de potência reativa depende da parcela  $i_q$ .

<span id="page-45-0"></span>
$$
P = \frac{3}{2}|V|i_d \tag{2.22}
$$

<span id="page-45-1"></span>
$$
Q = \frac{3}{2}|V|i_q \tag{2.23}
$$

Aplicando a transformada de Laplace sobre as Eqs. [2.16](#page-44-1) e [2.17](#page-44-2) obtêm-se as funções de transferência referentes à saída do inversor representadas pelas Eqs. [2.24](#page-45-2) e [2.25,](#page-45-3) que destinam-se, respectivamente, a determinação das correntes de eixo direto e eixo em quadratura em função da tensão gerada pelo conversor. Observa-se que os termos existentes nas Eqs. [2.16](#page-44-1) e [2.17](#page-44-2) que não constam nas Eqs. [2.24](#page-45-2) e [2.25](#page-45-3) são inseridos na estrutura de controle como parcelas do tipo *feedforward*.

<span id="page-45-2"></span>
$$
\frac{I_d}{E_d} = \frac{1}{sL_f + R_f} \tag{2.24}
$$

<span id="page-45-3"></span>
$$
\frac{I_q}{E_q} = \frac{1}{sL_f + R_f} \tag{2.25}
$$

As expressões obtidas até aqui permitem que se possa implementar duas malhas de controle que são independentes, e cada um destas tem por objetivo ajustar as correntes de eixo direto e eixo em quadratura, tomando como base o valor de referência para ambas. Esta consideração permite a construção do diagrama de blocos apresentado na Fig. [14,](#page-45-4) o qual auxilia na determinação das grandezas  $k_3$  e  $T_3$  do controlador PI utilizado no sistema. Acrescenta-se que o efeito do conversor, relacionado a dinâmica de chaveamento, é incluído através de um ganho unitário. Além disto, o sistema de medição é representado através de um atraso de primeira ordem, cuja constante de tempo é  $T_m$ .

<span id="page-45-4"></span>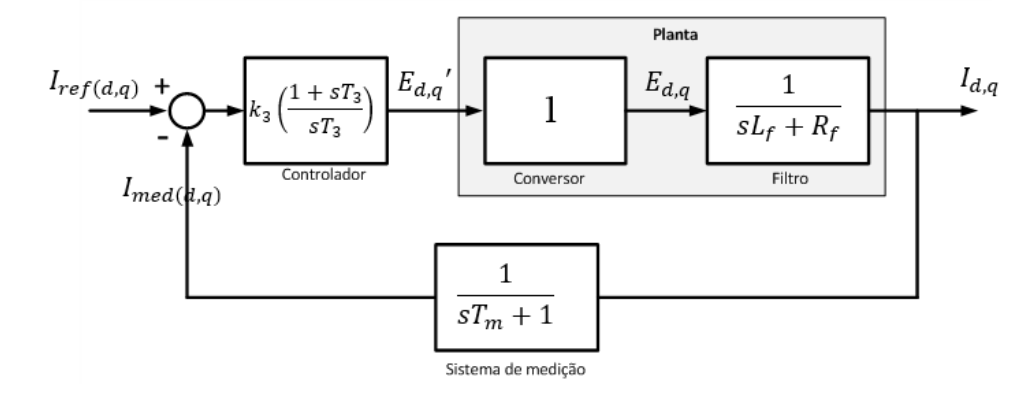

Figura 14 – Diagrama de blocos para controle das correntes de eixo direto e quadratura. Fonte: [\(REIS,](#page-75-0) [2015\)](#page-75-0)

Para sintonização do controlador PI apresentado na Fig. [14](#page-45-4) utiliza-se a metodologia conhecida como "Módulo Ótimo", bem descrito em [\(Rezek et al.,](#page-75-6) [2001\)](#page-75-6). As Eqs. [2.26](#page-46-0) e [2.27](#page-46-1) apresentam os resultados finais para o projeto do controlador.

<span id="page-46-1"></span><span id="page-46-0"></span>
$$
T_3 = \frac{L_f}{R_f} \tag{2.26}
$$

$$
k_3 = \frac{L_f}{2T_m} \tag{2.27}
$$

Ao se definir o procedimento de controle das correntes produzidas pelo inversor, utiliza-se a metologia de **Controle em Cascata** para as malhas de controle externas. Estas últimas se destinam à regulação da tensão do elo de corrente contínua e ao fornecimento de potência reativa e produzem as referências de corrente de eixo direto e em quadratura.

Obtêm-se a partir do balanço de potências no capacitor do barramento de corrente contínua a função de transferência definida na Eq. [2.28,](#page-46-2) que relaciona a corrente de eixo direto com a tensão no ponto em questão.

<span id="page-46-2"></span>
$$
\frac{V_{cc}}{I_d} = \frac{1}{sC} \tag{2.28}
$$

Desta forma, obtêm-se o diagrama de blocos mostrado na Fig. [15](#page-46-3) que possibilita a determinação dos parâmetros  $k_4$  e  $T_4$  do controlador PI. Semelhantemente, a Fig. [16](#page-47-0) apresenta o diagrama de blocos referente à malha de controle de potência reativa.

<span id="page-46-3"></span>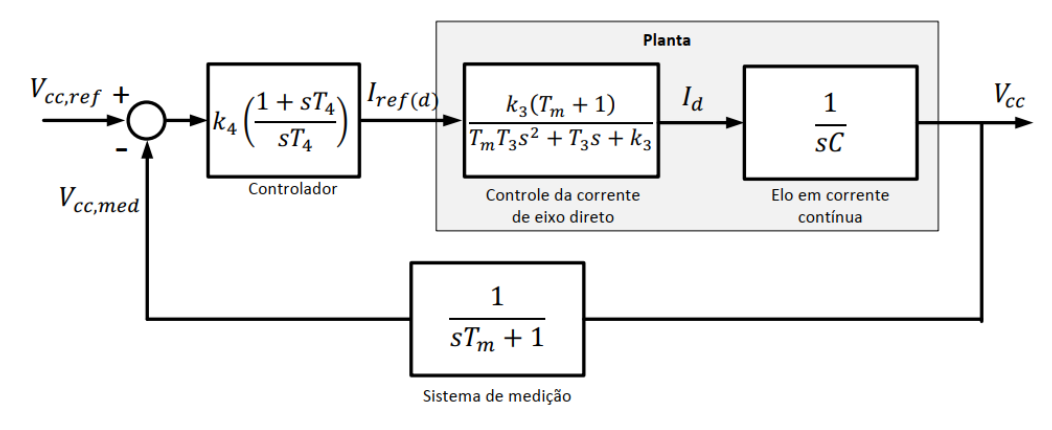

Figura 15 – Diagrama de blocos para controle da tensão do elo de corrente contínua. Fonte: [\(REIS,](#page-75-0) [2015\)](#page-75-0)

Baseado na metologia conhecida como "Ótimo Simétrico", bem definida por [\(Rezek](#page-75-6) [et al.,](#page-75-6) [2001\)](#page-75-6), realiza-se a sintonia do controlador PI da malha de corrente contínua e de seus

<span id="page-47-0"></span>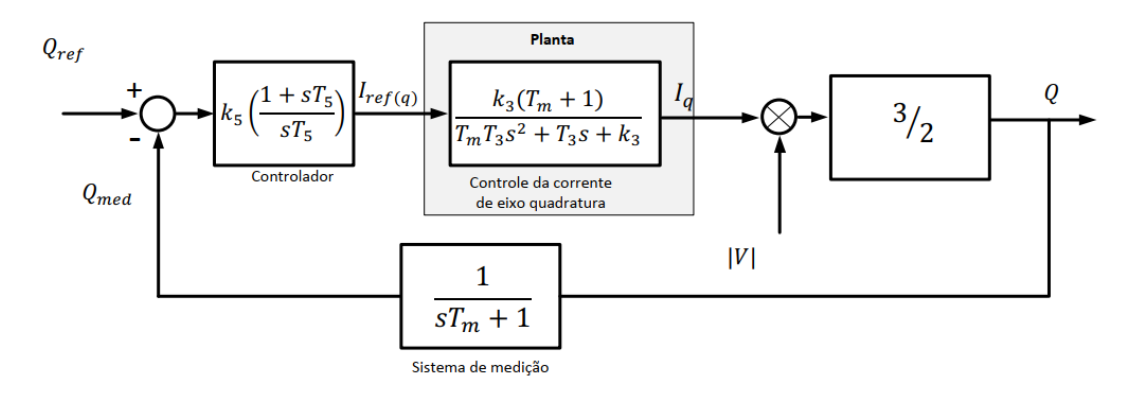

Figura 16 – Diagrama de blocos para controle do fluxo de potência reativa. Fonte: [\(REIS,](#page-75-0) [2015\)](#page-75-0)

parâmetros de controle e obtêm-se as Eqs. [2.29](#page-47-1) e [2.30.](#page-47-2) Já para a sintonia do controlador PI projetado para regular o fluxo de potência reativa do sistema, deve-se assumir que a tensão na rede elétrica esteja em seu valor nominal, ou seja,  $|V| = 1$  p.u. Assim sendo, a partir da metodologia de alocação de polos, obtêm-se os parâmetros deste elemento, sendo que a constante de tempo  $T_5$  e o ganho  $k_5$  são escolhidos de forma que o sistema não possua uma ultrapassagem máxima de 5% para uma entrada degrau.

<span id="page-47-2"></span><span id="page-47-1"></span>
$$
T_4 = 8T_m \tag{2.29}
$$

$$
k_4 = \frac{C}{4T_m} \tag{2.30}
$$

# 2.9 Conversor Boost e retificador

Para simulação da injeção de potência do aerogerador no sistema, é necessário que se forneça corrente ao barramento do inversor. Como foge do escopo deste trabalho a análise dos aspectos de máquina síncrona das turbinas eólicas, como também a unidade de retificação, a inserção de potência, para os objetivos já supracitados, será realizada através do acoplamento de duas das três fases da rede elétrica à um retificador, em que este fará a disponibilidade de tensão contínua para um conversor *Boost*. O último, através de um algoritmo de controle, injetará corrente no inversor, fornecendo assim, potência para a rede elétrica.

A Fig. [17](#page-48-0) mostra a estrutura do conversor *Boost* no sistema. Já a Fig. [18](#page-48-1) mostra o diagrama de controle utilizado no conversor. O sinal de erro,  $error_1$ , resulta da comparação entre o valor de referência  $I_{cc,ref}$  e medido  $I_{cc,med}$  para a corrente existente no indutor de entrada deste conversor. O sinal de erro então alimenta o controlador PI, o qual define um novo regime de chaveamento por meio de mudanças no índice de modulação  $M_{boost}$ .

<span id="page-48-0"></span>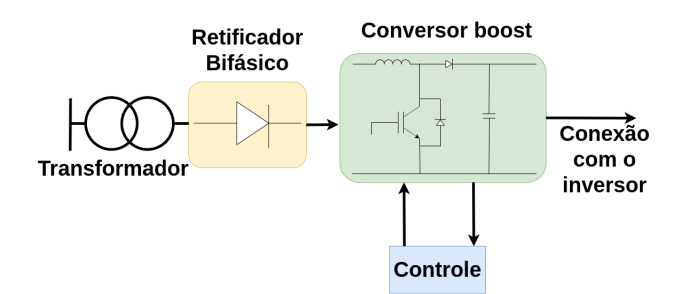

Figura 17 – Estrutura do conversor *Boost*

<span id="page-48-1"></span>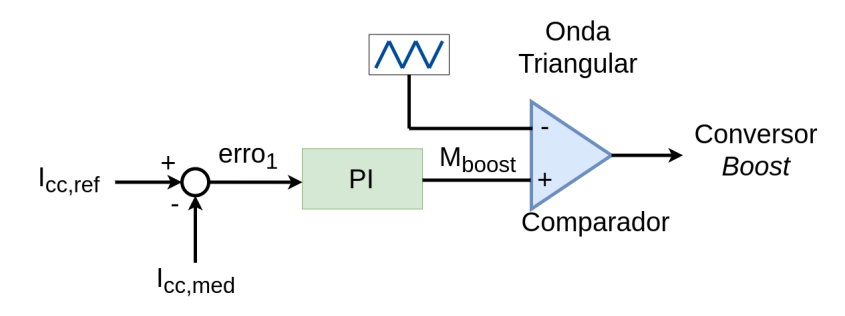

Figura 18 – Bloco de controle do conversor *Boost*

Segundo [\(REIS,](#page-75-0) [2015\)](#page-75-0), a função de transferência do conversor pode ser encontrada por meio da Eq. [2.31](#page-48-2) que relaciona a corrente média no indutor  $I_{CC}$  com o índice de modulação do conversor  $\mathit{boost},$ onde $\mathit{L}_{\mathit{bs}}$ é a indutância de entrada do conversor e $\mathit{V_{cc}}$ é a tensão na saída do conversor *boost*.

<span id="page-48-2"></span>
$$
\frac{I_{CC}}{M_{boost}} = \frac{V_{cc}}{sL_{bs}}\tag{2.31}
$$

<span id="page-48-3"></span>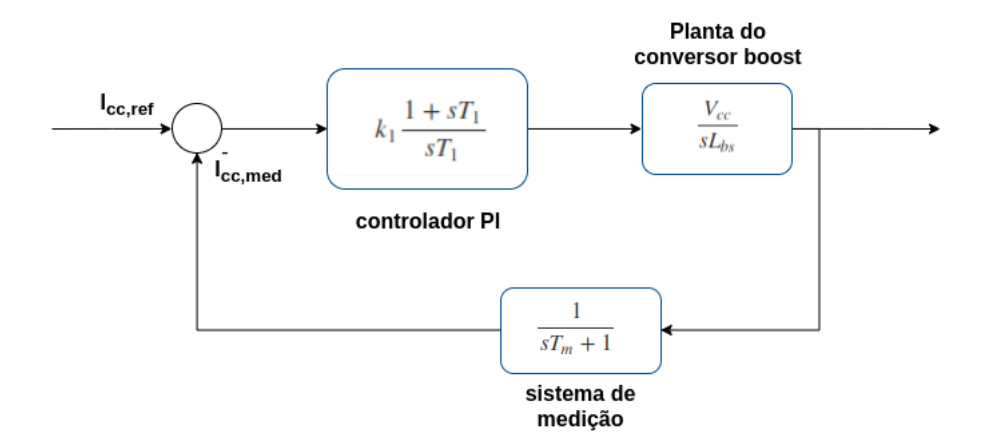

Figura 19 – Malha de controle do conversor *Boost*

O diagrama da malha de controle do inversor pode ser visualizado na Fig. [19.](#page-48-3) Este pode ser usado para determinar as grandezas  $k_1$  e  $T_1$  do controlador PI utilizado. Além disso, o sistema de medição é representado através de um atraso de primeira ordem no ramo de realimentação.

Baseado na metodologia apresenta por [\(SALEH; AHSHAN,](#page-75-7) [2012\)](#page-75-7), é possível sintonizar os parâmetros do controlador PI apresentado na Fig. [19](#page-48-3) através das Eqs. [2.32](#page-49-0) e [2.33,](#page-49-1) onde  $f_b$  é a largura de banda definida para o controlador,  $\theta$  é a margem de fase e  $A_{OL}$ é o ganho em malha aberta.

$$
T_1 = \frac{\tan(\theta)}{2\pi f_b} \tag{2.32}
$$

<span id="page-49-1"></span><span id="page-49-0"></span>
$$
k_1 = \frac{2\pi f_b}{A_{OL}}\tag{2.33}
$$

# 3 Metodologia

## 3.1 Considerações Iniciais

Este capítulo visa apresentar a estrutura laboratorial concebida com fins de atingir os requisitos experimentais estabelecidos para validação da unidade eólica. Os objetivos principais são:

- ∙ Descrição do arranjo laboratorial;
- ∙ Descrição das etapas de simulação computacional e experimental para validação da bancada.

# 3.2 Estrutura Laboratorial

A Fig. [20](#page-50-0) apresenta a estrutura utilizada no protótipo. Esta estrutura é levemente similar a estruturas eólicas comerciais e oferecerá recursos para análise de sistemas eólicos mais complexos.

<span id="page-50-0"></span>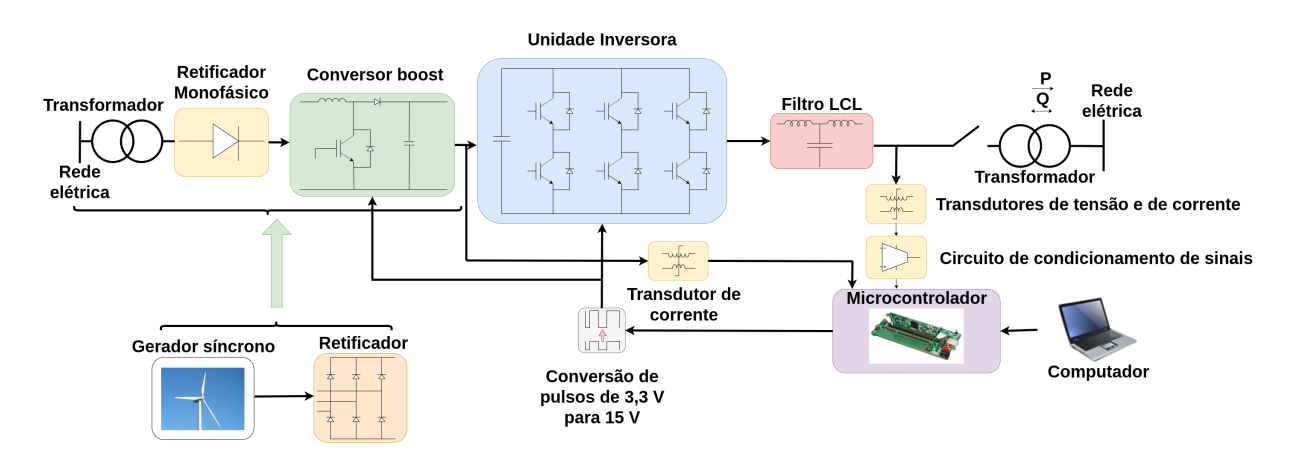

Figura 20 – Composição da Bancada Eólica

Conforme pode-se visualizar na Fig. [20,](#page-50-0) o protótipo é constituído pela unidade de potência e unidade de controle.

A unidade de potência é composta pelo inversor trifásico, o filtro de acomplamento, o conversor *boost*, o retificador monofásico e a própria rede elétrica. O conversor *boost*, junto com retificador e a rede elétrica, simulam o fornecimento de potência ativa pela turbina eólica através do retificador trifásico. A unidade de potência tem como objetivo

principal a transferência de potência ativa entre o gerador síncrono, que seria a turbina éolica, e a rede elétrica.

A unidade de controle é composta pelos transdutores de tensão e de corrente, placas de condicionamento de sinais, microcontrolador, computador e adaptadores de tensão. O objetivo principal da unidade de controle é o monitoramento de tensões e correntes no ponto de conexão do inversor com a rede elétrica de forma a fornecer as entradas para as iterações do algoritmo de controle.

## 3.3 Unidade de Potência

#### 3.3.1 Conjunto Inversor Trifásico

O inversor utilizado denomina-se SPCIT 1000-80-20. Esta, em conjunto com a unidade de controle, compõem a unidade inversora proposta, como pode ser visualizado na Fig. [21.](#page-51-0) Suas principais características são:

<span id="page-51-0"></span>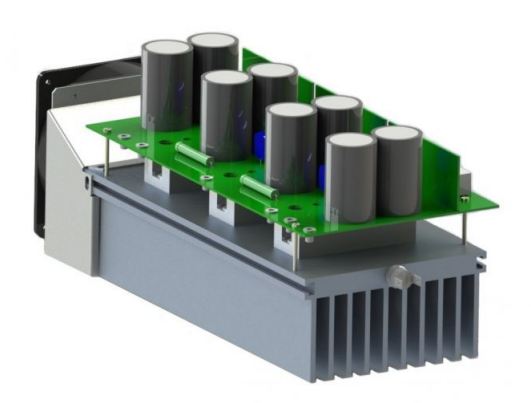

Figura 21 – Conjunto Inversor Trifásico SPCIT 1000-80-20. Fonte: Supplier

- ∙ Inversor trifásico de três braços na topologia meia-ponte;
- ∙ Braços compostos por IGBTs do tipo LUH100G1201, conforme a Fig. [22,](#page-52-0) equipado com *gate drivers* DRO100D25A, conforme a Fig. [23.](#page-52-1)
- Tensão máxima de barramento: 800  $V_{CC}$  + 10 %;
- ∙ Frequência máxima de chaveamento: 20 kHz;
- ∙ Potência Nominal: 10 kVA:
- Tensão de saída: 0 380  $V_{RMS(F-F)}$ ;
- ∙ Frequência de saída: 30 150 Hz;
- Corrente máxima de saída: 15,2 A para 380  $V_{F-F}$ , tensão de barramento em 800 V, frequência de chaveamento 10 kHz;
- <span id="page-52-0"></span>∙ Ventilador ASA 12038DV-HB e termostato para proteção térmica.

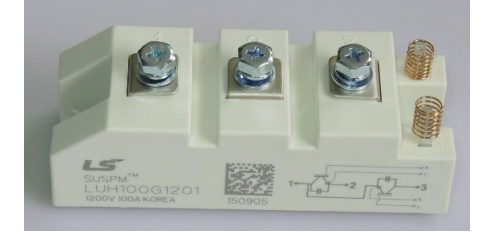

Figura 22 – IGBT LUH100G1201

<span id="page-52-1"></span>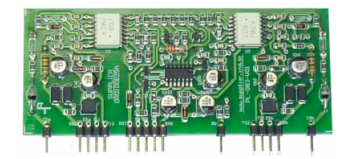

Figura 23 – *Gate driver* DRO100D25A. Fonte: Supplier

Ressalta-se que os *gate drivers* possuem dois canais independentes para controle das chaves, isolação óptica, proteção contra curto-circuito através do monitoramento de , intertravamento (*interlock*) com configuração de tempo morto e proteção contra subtensão na alimentação do secundário. A tensão de acionamento dos *drivers* é 15 V, sendo necessário uma interface entre a tensão de saída do microcontrolador de 3,3 V para a entrada de 15 V.

#### 3.3.2 Filtro LCL

Com base nas equações definidas na Seção [2.3](#page-35-0) e com os parâmetros de projeto definidos na Tabela [2,](#page-53-0) é possível calcular os parâmetros do filtro LCL a ser utilizado no protótipo. O Anexo [A](#page-84-0) apresenta um programa em Python que auxilia nos cálculos dos componentes do filtro LCL baseado nos requisitos de projeto apresentados.

A Tabela [3](#page-53-1) apresenta os resultados obtidos para o filtro LCL.

#### 3.3.3 Conversor Boost

A Tab. [4](#page-53-2) mostra os componentes utilizados pelo conversor *boost* e seus valores/especificação.

<span id="page-53-0"></span>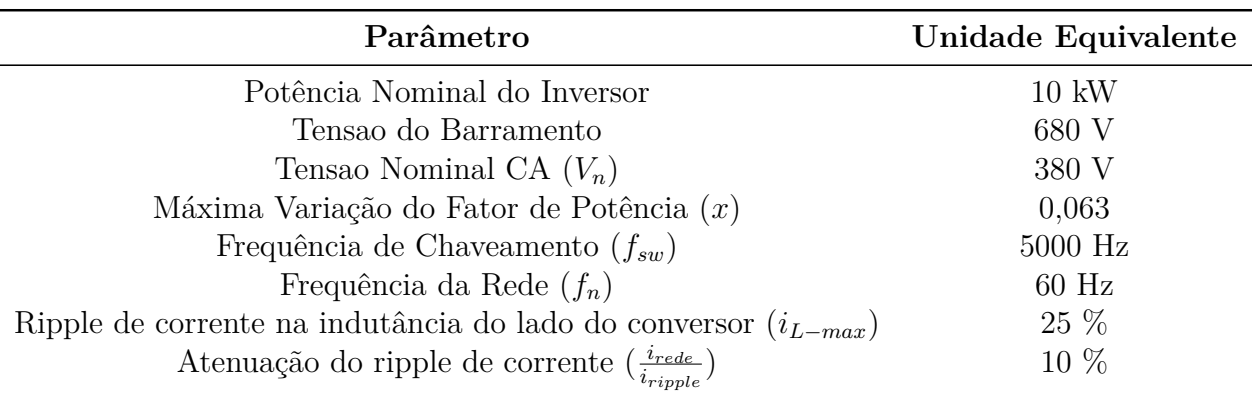

Tabela 2 – Parâmetros Nominais do Inversor

Tabela 3 – Resultados para o filtro LCL

<span id="page-53-1"></span>

| Resultados                           | Unidade Equivalente |
|--------------------------------------|---------------------|
| Indutor do lado do conversor $(L_1)$ | $1,5 \text{ mH}$    |
| Indutor do lado da rede $(L_2)$      | $1,5 \text{ mH}$    |
| Capacitor $(C_f)$                    | 11,5 $\mu$ F        |
| Resistor de Amortecimento $(R_f)$    | $3\Omega$           |

<span id="page-53-2"></span>Tabela 4 – Componentes e seus valores utilizados para o conversor *boost*

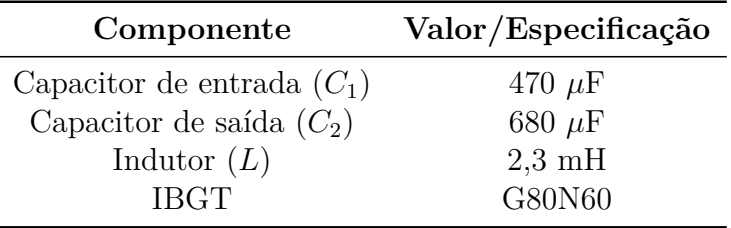

# 3.4 Aquisição e Condicionamento de Sinais

A etapa de aquisição e condicionamento de sinais destina-se à correta obtenção das tensões e correntes no ponto de acomplamento do inversor com a rede elétrica, e tem como objetivo entregar os parâmetros necessários para a realização do algoritmo de controle implementado no microcontrolador. Desta forma, é nececessário monitorar três sinais de tensão e três sinais de corrente, e também o valor de tensão no barramento CC. Os procedimentos realizados nesta etapa são:

- 1. Adaptação e isolação elétrica dos sinais medidos através de níveis de tensão seguros para a etapa de amostragem;
- 2. Filtragem dos sinais obtidos de forma a obter os componentes em frequência desejados para o algoritmo de controle;
- 3. Ajuste dos níveis de tensão dos sinais obtidos para os limites de tensão impostos pelo ADC do microcontrolador.

O sistema de aquisição e condicionamento de sinais é constituído por:

- ∙ Transdutores de tensão e corrente;
- ∙ Filtros *anti-aliasing*, somadores e reguladores de tensão.

#### 3.4.1 Microcontrolador

<span id="page-54-0"></span>No presente trabalho optou-se pela utilização do modelo TMS320F28335 da Texas Instruments, que pode ser visualizado na Fig. [24.](#page-54-0) Este microcontrolador é comumente utilizado em aplicações envolvendo controle industrial de motores, inversores fotovoltaicos e eletrônica de potência [\(TEXAS INSTRUMENTS,](#page-75-8) [2007\)](#page-75-8).

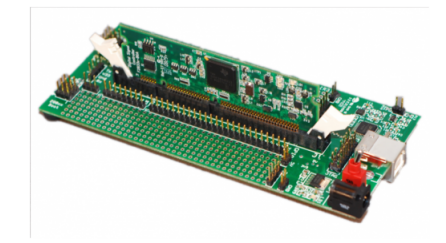

Figura 24 – DSP TMS320F28335

Algumas características interessantes deste microcontrolador são:

- ∙ Frequência de operação: 150 MHz;
- ∙ Unidade de ponto flutuante (FPU) em hardware de 32 bits conforme IEEE 754;
- ∙ Memória RAM: 68 kB;
- ∙ Memória FLASH: 512 kB;
- ∙ ADC de 12 bits com 16 canais.

#### 3.4.2 Transdutores de Tensão e de Corrente

Para a leitura dos sinais de tensão da rede é utilizado o transdutor de efeito Hall LV-20P mostrado na Fig. [25.](#page-55-0)

Já para a adaptação dos sinais de corrente é utilizado o transdutor de efeito Hall LV-55P mostrado na Fig. [26.](#page-55-1)

<span id="page-55-0"></span>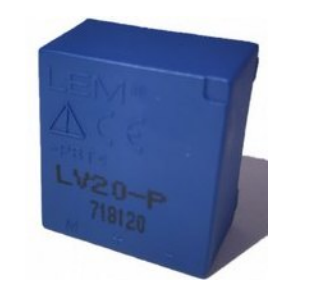

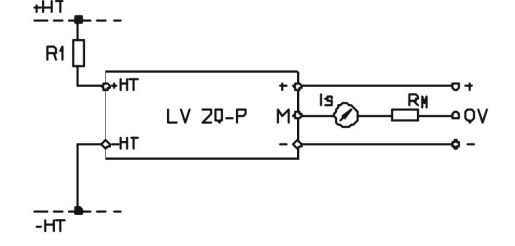

(a) Vista frontal do trandutor (b) Circuito do transdutor

Figura 25 – Transdutor de tensão LV-20P

<span id="page-55-1"></span>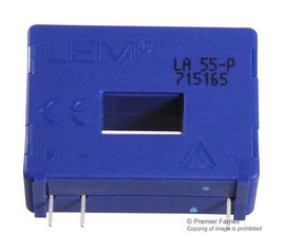

(a) Vista frontal do trandutor (b) Circuito do transdutor

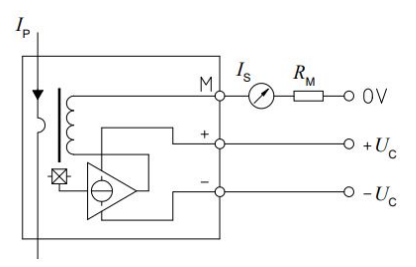

Figura 26 – Transdutor de corrente LV-55P

#### 3.4.3 Filtro Anti-Aliasing

Uma vez realizada a aquisição dos sinais de interesse através dos transdutores, estes devem estar adequados para que sua manipulação por meio do microcontrolador seja possível. Estes sinais podem conter ruídos e transitórios eletromagnéticos inerentes à rede elétrica que são indesejáveis e tendem a provocar o denominado efeito *aliasing*, que causa a sobreposição do espectro e distorções dos sinais analógicos amostrados. A obtenção dos sinais relevantes para este trabalho é realizada à uma frequência de amostragem  $f_s$ de 10 kHz. O teorema de Nyquist define que para que o sinal analógico de interesse possa ser amostrado corretamente, a frequência  $f_{max}$  deste deve ser menor ou igual à metade da frequência de amostragem, conforme a Eq. [3.1](#page-55-2) [\(OPPENHEIM,](#page-74-3) [2009\)](#page-74-3).

<span id="page-55-2"></span>
$$
f_{max} = \frac{f_s}{2} \tag{3.1}
$$

Com isto, utiliza-se um filtro passa-baixa da topologia *Sallen-Key* de segunda ordem com frequência de corte em 5 kHz e ganho  $K = 1$ . A topologia física deste é apresentada na Fig. [27.](#page-56-0)

#### 3.4.4 Circuito Somador

Um circuito com amplificador operacional na topologia de somador é necessário para que se adicione um nível DC ao sinal proviniente do filtro *anti-aliasing*, de forma

<span id="page-56-0"></span>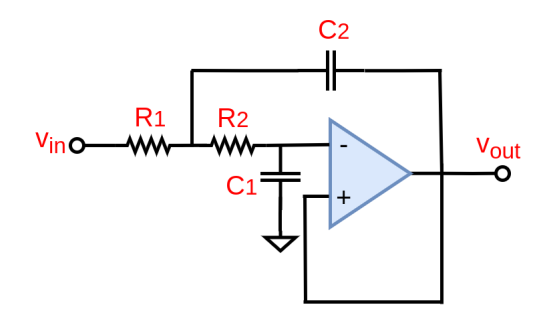

Figura 27 – Filtro do tipo *Sallen-Key* de segunda ordem utilizado na placa de condicionamento de sinais

que o sinal a ser amostrado reproduza apenas valores positivos compatíveis com os limites de tensão do conversor A/D do microcontrolador. A topologia escolhida foi a de **somador não-inversor**, pois esta não altera os ângulos de fase dos sinais provenientes dos transdutores. A Figura [28](#page-56-1) mostra o circuito do somador não inversor. A Eq. [3.2](#page-56-2) relaciona a tensão de saída com as tensões de entrada, onde  $V_{REF}$  é a tensão de nível CC que é somada ao sinal que vem do filtro anti-aliasing,  $V_1$ .

<span id="page-56-2"></span><span id="page-56-1"></span> )︂ (︃ 1*/*<sup>1</sup> + */*<sup>2</sup> )︃ (︂ = 1 + (3.2) 1*/*<sup>1</sup> + 1*/*<sup>2</sup> 

Figura 28 – Circuito somador não-inversor

#### 3.4.5 Circuito de fornecimento de tensão CC

Um outro circuito, anterior ao somador não-inversor, é utilizado para fornecer a tensão CC regulável ao somador. A Fig. [29](#page-57-0) mostra a topologia do circuito. A resistência variável conectada ao amplificador operacional permite o ajuste fino do divisor de tensão.

#### 3.4.6 Circuito Regulador de Tensão

O circuito de regulação e filtragem de tensão destina-se ao suprimento de tensão aos amplificadores operacionais e transdutores da placa de aquisição. A Fig. [30](#page-57-1) mostra os componentes deste circuito. Este é basicamente composto por *beads* de ferrite e capacitores

<span id="page-57-0"></span>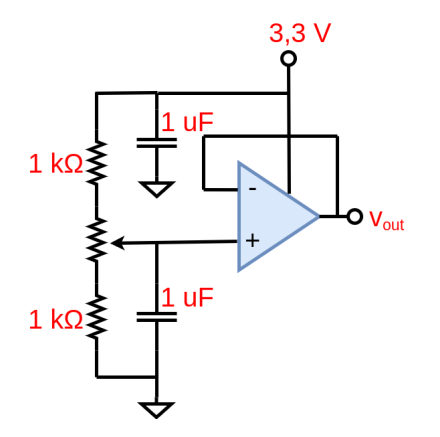

Figura 29 – Divisor de tensão com resistência variável

<span id="page-57-1"></span>destinados à minimização de ruídos existentes na tensão de suprimento da placa. A placa de aquisição de sinais é alimentada por uma fonte externa que deve dispor de tensões contínuas de  $+15$  V e  $-15$  V.

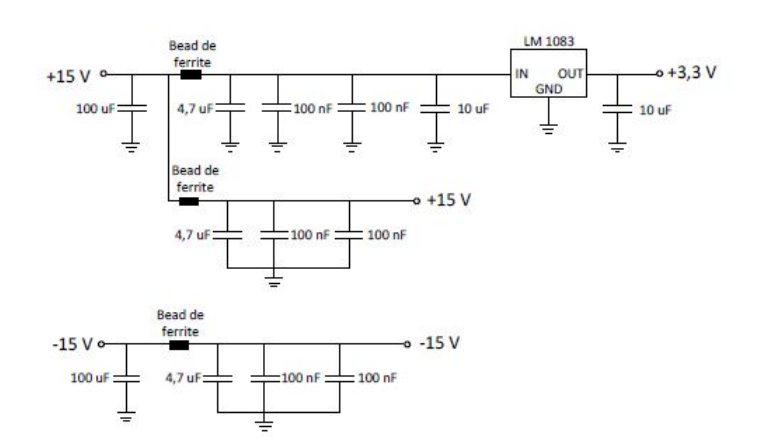

Figura 30 – Circuito para regulação e filtragem de tensão

# 3.5 Procedimentos para obtenção dos resultados

#### 3.5.1 Procedimentos para os resultados de simulação computacional

A etapa de simulação computacional teve o objetivo de validar a estrutura física de potência utilizada (filtro LCL, inversor trifásico, conversor *boost*) e os algoritmos de controle e de sincronização. Para isto, as simulações foram realizadas no *software* **PSIM**, da empresa **Powersim**, que é um simulador voltado mais especificamente para projetos de eletrônica de potência.

As etapas de simulação consistiram em:

- ∙ Montagem das estrutura física de potência do inversor, filtro, rede elétrica e conversor *boost*;
- ∙ Montagem de blocos com os códigos em C para realização dos algoritmos de controle e de sincronia;
- ∙ Conexão dos blocos;
- ∙ Simulação do sistema sem injeção de potência no barramento, ou seja, o inversor atuava como STATCOM;
- ∙ Simulação do sistema com a injeção de potência constante através do conversor *boost*;
- ∙ Simulação do sistema com a injeção de potência variável através do conversor *boost*.

#### 3.5.2 Procedimentos para os resultados experimentais

A etapa experimental visou a montagem física da bancada do inversor trifásico e seus componentes. Os procedimentos que foram realizados neste trabalho foram:

- ∙ Montagem do filtro LCL utilizado
- ∙ Montagem e calibração das placas de condicionamento de sinais
- ∙ Conexão das placas de condicionamento com o DSP
- ∙ Calibração do *trimpot* de cada placa de aquisição de sinais para ajuste do nível DC dentro dos limites do conversor A/D
- ∙ Conexão do DSP com a placa de conversão de pulsos de 3,3 V para 15 V
- ∙ Conexão da placa de conversão de pulsos com o barramento de controle do inversor trifásico
- ∙ Ajuste da sequência correta das tensões da rede
- ∙ Verificação do algoritmo da PLL
- ∙ Verificação do algoritmo de produção dos pulsos de PWM
- ∙ Verificação da malha de controle de corrente com inversor isolado

Os procedimentos que ainda não foram realizados, mas que estão serão objetivo de etapas futuras serão:

∙ Teste do inversor na operação como STATCOM

∙ Teste do inversor com a injeção de potência na rede elétrica utilizando o conversor *boost*

# 4 Resultados

## 4.1 Resultados de Simulação Computacional

#### 4.1.1 Inversor como STATCOM

O primeiro teste realizado foi o de verificar a operação do inversor trifásico conectado à rede elétrica sem injeção de potência no barramento CC. A referência de tensão estabelecida foi de 680 V. A Fig. [31](#page-60-0) mostra o circuito utilizado.

<span id="page-60-0"></span>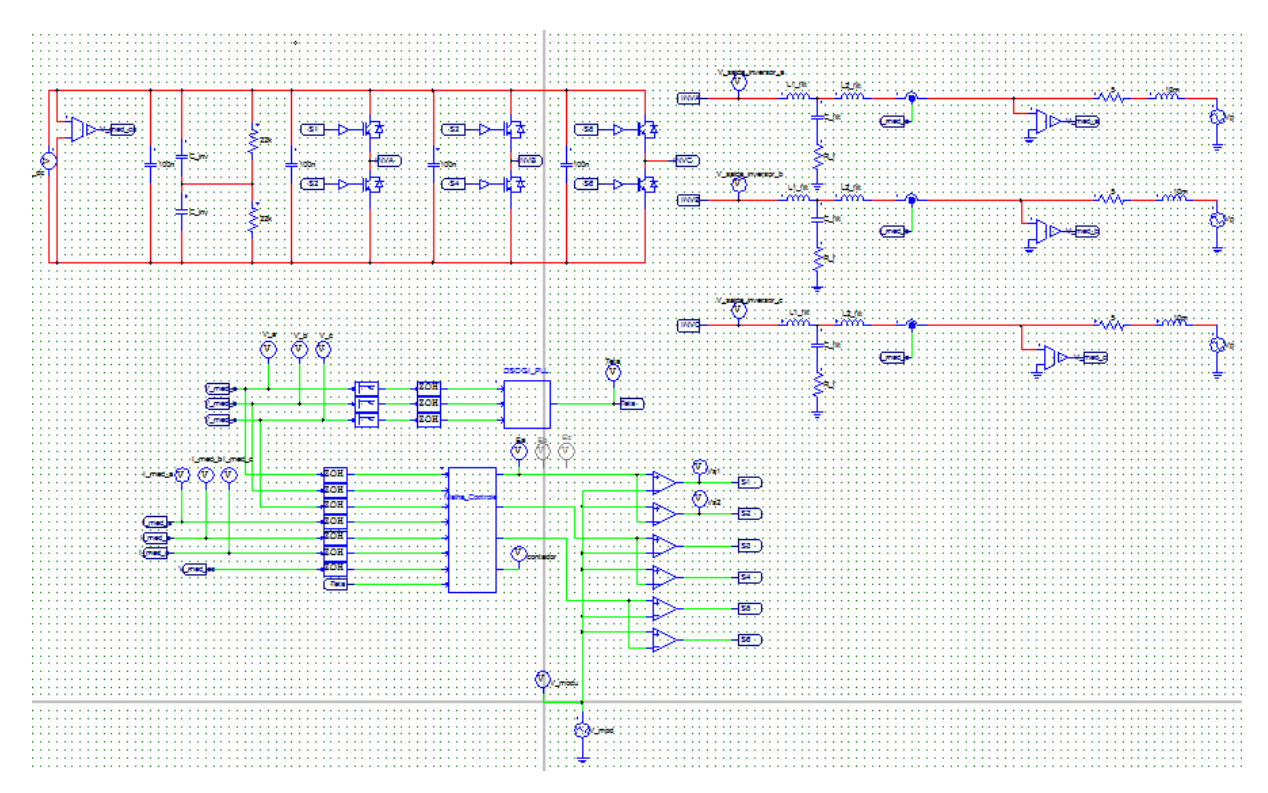

Figura 31 – Circuito do inversor conectado à rede elétrica na operação como STATCOM no *software* PSIM

Ao se iniciar a simulação, o barramento CC do inversor é carregado por 100 ms sem a atuação do controle. Após isto, o sinais de PWM são enviados para a realização do chaveamento, e as tensões e correntes são enviadas para o circuito de controle do inversor. Na Fig. [32](#page-61-0) pode-se verificar os resultados para o barramento CC e a sintetização de tensões da rede. A tensão no barramento fica estabilizada em aproximadamente 3 segundos e a sintetização correta das tensões e correntes é realizada.

A Fig. [33](#page-62-0) apresenta o ângulo  $\theta$ , que é o ângulo de fase resultante obtido pelo algoritmo da PLL para obtenção da fase da rede elétrica, em comparação com a tensão da rede  $V_A$ , mostrando que estes estão perfeitamente em fase e que o algoritmo de controle

<span id="page-61-0"></span>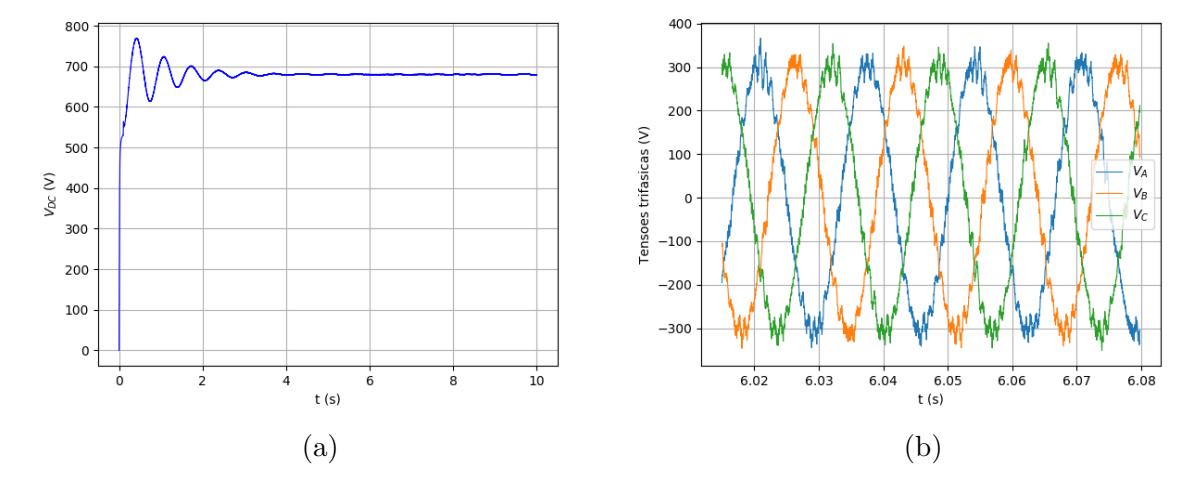

Figura 32 – Resultados de simulação para a operação como STATCOM: (a) Tensão no barramento de corrente contínua. (b) Tensões trifásicas sintetizadas.

está em sincronia com as tensões da rede. Além disso, mostra também o resultado do chaveamento a ser enviado para o IGBT e a modulante  $e_a$  para um certo trecho de simulação.

A configuração como STATCOM é útil para que a tensão no barramento CC fique estabilizada antes da injeção de potência no barramento, e será explorada nas outras etapas de simulação como o passo inicial antes da injeção de potência no sistema.

#### 4.1.2 Inversor conectado ao conversor boost

Nesta etapa de simulação, o objetivo foi verificar se o inversor trifásico, juntamente com sua malha de controle, conseguiam realizar transmissão de potência ativa do barramento CC para a rede elétrica. Para isto, conectou-se o do barramento de CC à um conversor do tipo *boost*, que injetava corrente no barramento. O inversor, de forma a manter a tensão no barramento CC constante, realizava as iterações em seu algorítmo de controle de forma a injetar na rede elétrica a corrente recebida. A Fig. [34](#page-63-0) mostra o circuito utilizado.

A tensão de referência definida para o barramento CC foi de 680 V. Desta forma, esperou-se que, apesar das pertubações a serem inseridas no sistema, este conseguisse estabilizar a tensão do barramento CC pŕoximo a tensão de referência após alguns segundos. Inicialmente o sistema foi inicializado sem nenhuma injeção de potência no barramento CC e permaneceu assim até 1,5 segundos. Após, isso iniciou-se a injeção de potência através do conversor *boost*, que foi programado para injetar 10 A de corrente.

Pode-se verificar na Fig. [35](#page-63-1) a estabilização de tensão no barramento CC. Antes dos 1,5 segundos, o sistema passou por um transitório, mas conseguiu manter a tensão no barramento próximo de 680 V. Após isto, houve a inserção de corrente pelo *boost*,

<span id="page-62-0"></span>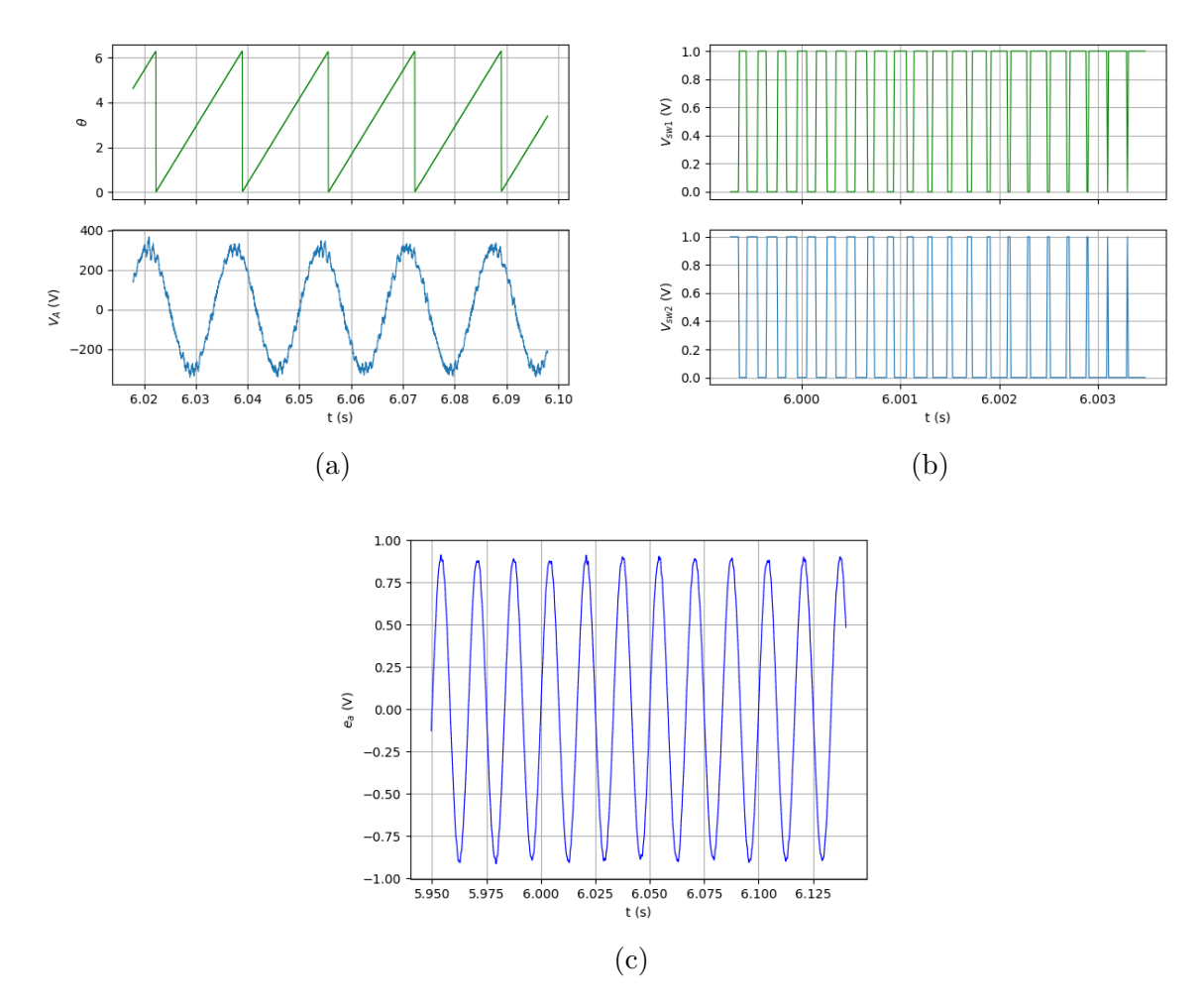

Figura 33 – Resultados de funcionamento do sistema para a operação como STATCOM: (a) Comparação do ângulo sintetizado pelo algoritmo da PLL e a tensão de fase  $V_A$ . (b) Sinais de PWM enviados para o braço A do inversor trifásico. (c) Sinal da modulante  $e_a$  implementado para ser enviado ao circuito de geração do PWM

que provocou uma pertubação, de forma a elevar a tensão sobre o *link* capacitivo do barramento. De forma a estabilizar esta tensão, o sistema começou a fornecer potência à rede elétrica de modo a manter a tensão CC próximo a seu valor de referência.

A Fig. [36](#page-64-0) mostra as tensões sintetizadas na saída do inversor, após o filtro  $L_2$ . Ao se verificar o espectro em frequência da tensão sintetizada na fase  $V_A$ , é possível ver que existem harmônicas perto da frequência de chaveamento, mas que não produzem alterações significativas na tensão de saída. Verifica-se ainda que houve a sintetização correta das tensões em cada fase.

Já a Fig. [37](#page-65-0) mostra as correntes geradas após a inserção de potência pelo *boost* no barramento CC. O espectro em frequência da corrente produzida na fase A denominada  $I_A$ mostra que existem harmônicas de baixa frequência, de quinta e sétima ordem, mas que não provocam alterações significativas na corrente produzida. Ainda é possível verificar o

<span id="page-63-0"></span>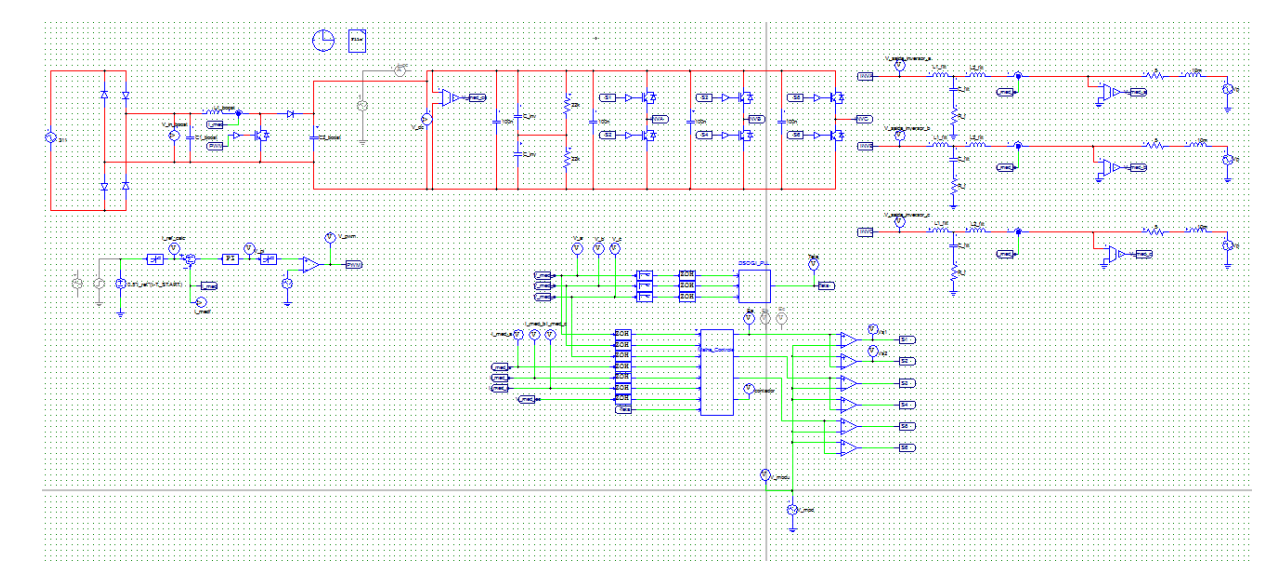

<span id="page-63-1"></span>Figura 34 – Circuito do inversor conectado com o conversor *boost*, juntamente com os blocos de controle no software PSIM

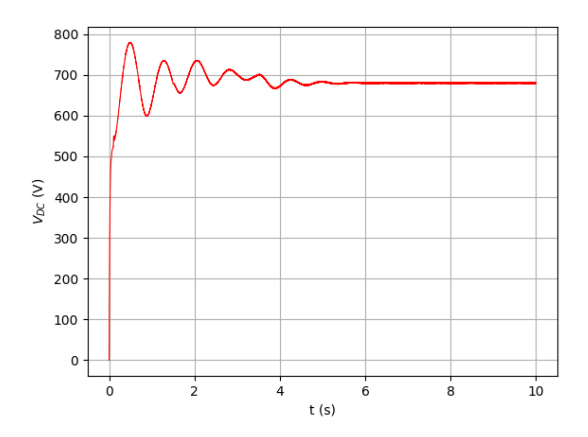

Figura 35 – Tensão no barramento CC com a conexão do inversor com o conversor *boost*.

envio correto das três correntes para a rede elétrica.

Na Fig. [38](#page-66-0) pode-se verificar os valores de tensão e de corrente na entrada do conversor *Boost*. É possível ver que a tensão na entrada do conversor é aproximadamente 250 V, e a corrente de entrada aproximadamente 10 A, produzindo desta forma uma potência de entrada  $P_{entrada} = 2500$  W.

Utilizando as Figs. [36](#page-64-0) e [37](#page-65-0) verifica-se que a tensão de pico é aproximadamente 380 V e que a corrente de pico é aproximadamente 5,2 A. Desta forma, convertendo para RMS, temos que a tensão RMS é 219,91 V e a corrente RMS 3,7 A. A potência de saída trifásica é, portanto,  $P_{\text{saída}} = 3 \times 219, 9 \times 3, 7 = 2441 \text{ W}$ , mostrando, portanto, que a potência foi transferida, com algumas perdas, para a rede elétrica.

<span id="page-64-0"></span>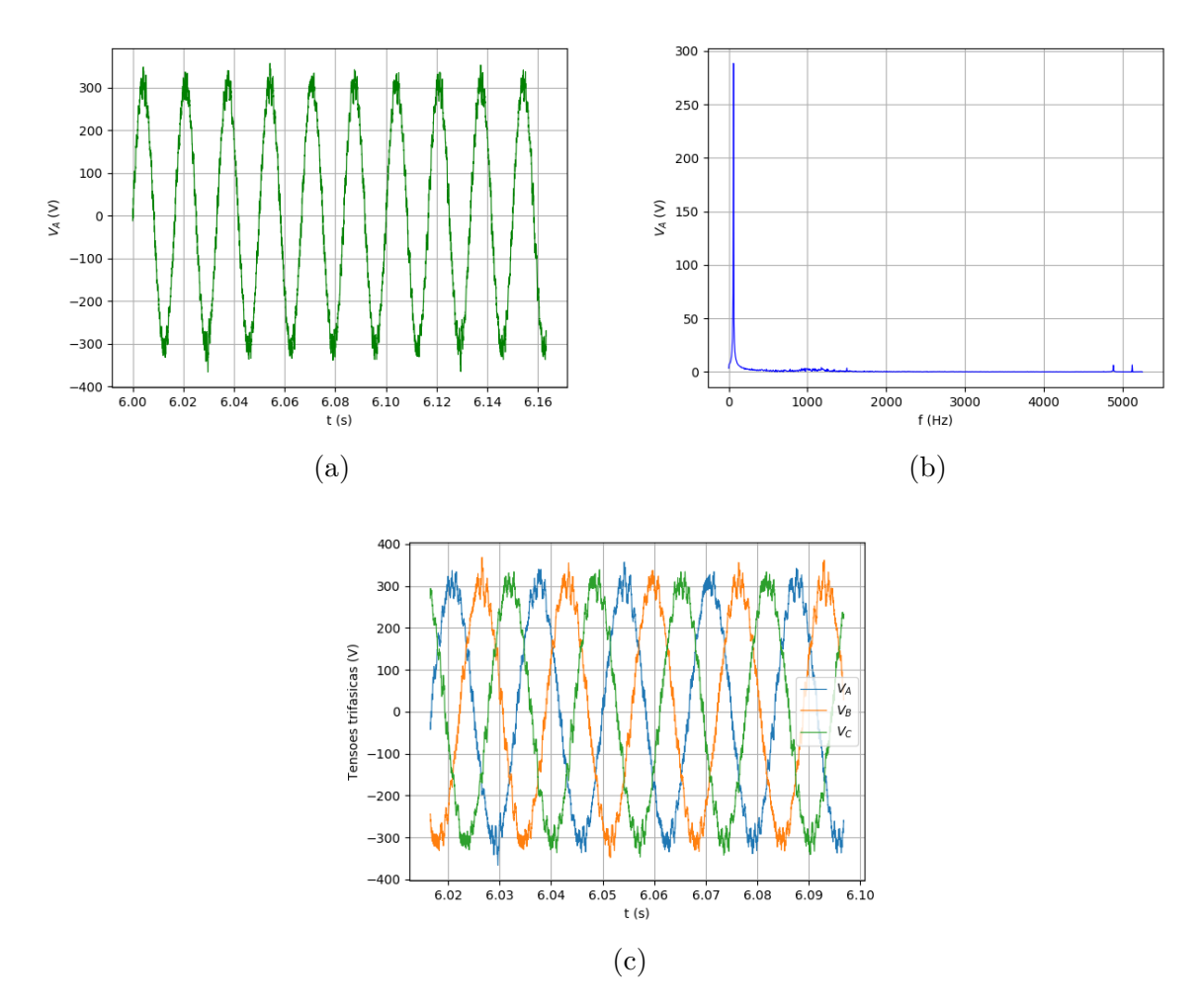

Figura 36 – Análise das tensões de saída sintetizadas após o filtro LCL: (a) Tensão de saída sintetizada para a fase A. (b) Espectro em frequência da tensão sintetizada na fase A. (c) Tensões de saída sintetizadas para as fases A, B e C.

# 4.1.3 Comportamento do inversor com a inserção de potência variável no barramento CC

Nesta etapa de simulação, houve a inserção de corrente variável no barramento CC do inversor trifásico através da variação constante da corrente de referência para o conversor *boost*, como pode ser verificado no circuito mostrado na Fig. [39.](#page-67-0)

Neste esquema, a fonte de corrente tratava-se de um onda triangular que injetava potência na rede elétrica à uma frequência de 0,125 Hz. A injeção de potência começou a ser realizada a partir dos 4 segundos de simulação, como pode ser verificado na Fig. [40.](#page-68-0) A partir disto, pode-se ver que a tensão no barramento de corrente contínua permanecia próximo ao valor de referência de 680 V, controlando corretamente a injeção de potência para a rede elétrica conforme ocorria a variação de corrente na entrada.

A presente simulação atesta o funcionamento do inversor trifásico para aplicações

<span id="page-65-0"></span>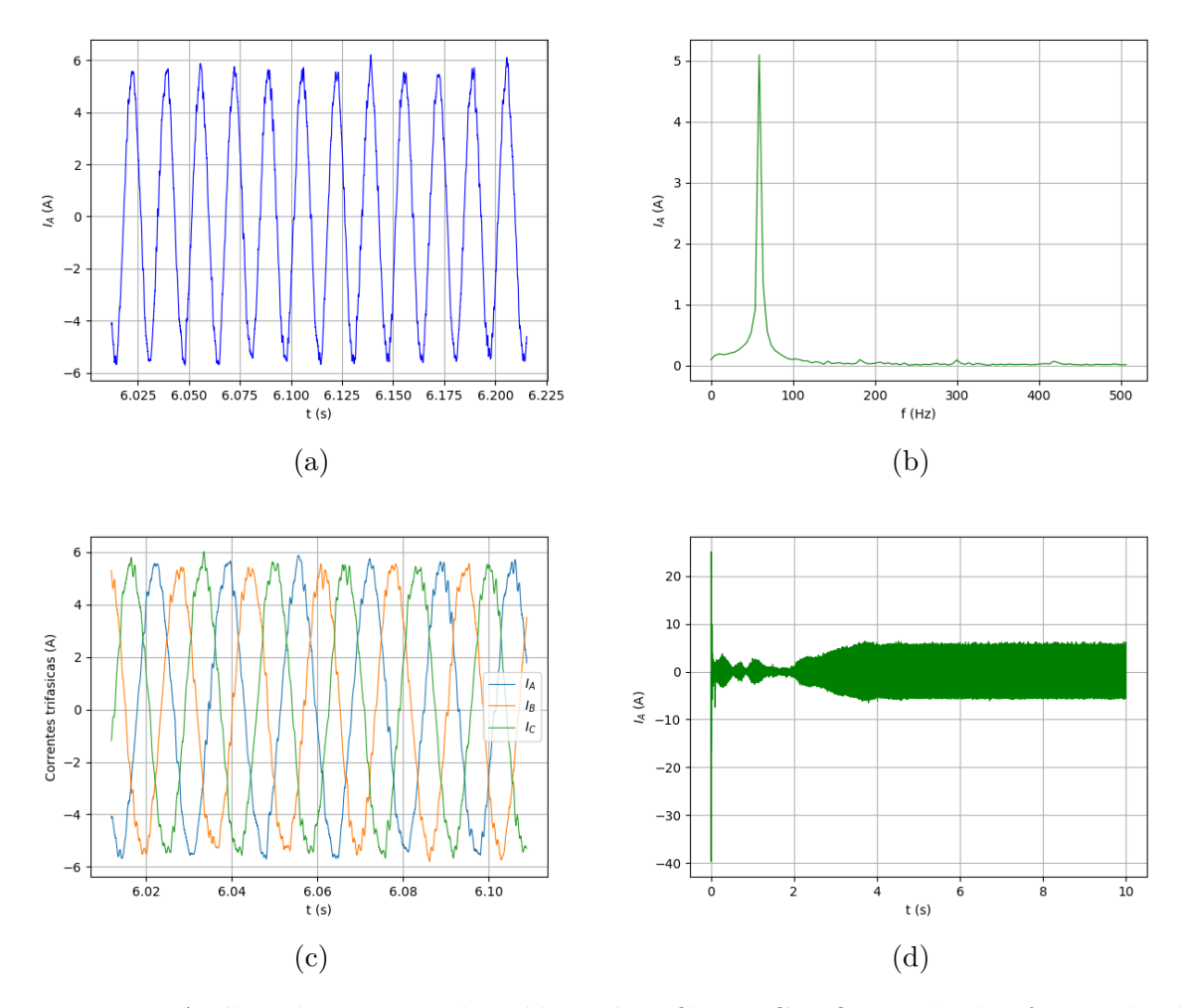

Figura 37 – Análise da corrente de saída após o filtro LCL. Os resultados foram obtidos após a inserção de corrente pelo conversor *boost* no barramento CC: (a) Corrente de saída na fase A. (b) Espectro em frequência da corrente na fase A. (c) Correntes de saída para as fases A, B e C. (d) Aumento da injeção de corrente na rede conforme se injetava potência no inversor.

que envolvam variações de potência na entrada do barramento, algo comum em aplicações envolvendo geradores éolicos e painéis fotovoltaicos.

# 4.2 Resultados Experimentais

A Fig. [41](#page-69-0) apresenta a montagem experimental realizada para validação da bancada. Esta montagem foi feita utilizando o inversor desacoplado da rede elétrica, de forma que fosse possível validar os algoritmos de sincronização e de controle. Os testes com o inversor trifásico acoplado à rede elétrica como STATCOM e utilizando o conversor *boost* ainda estão sendo realizados e não serão abordados neste trabalho.

<span id="page-66-0"></span>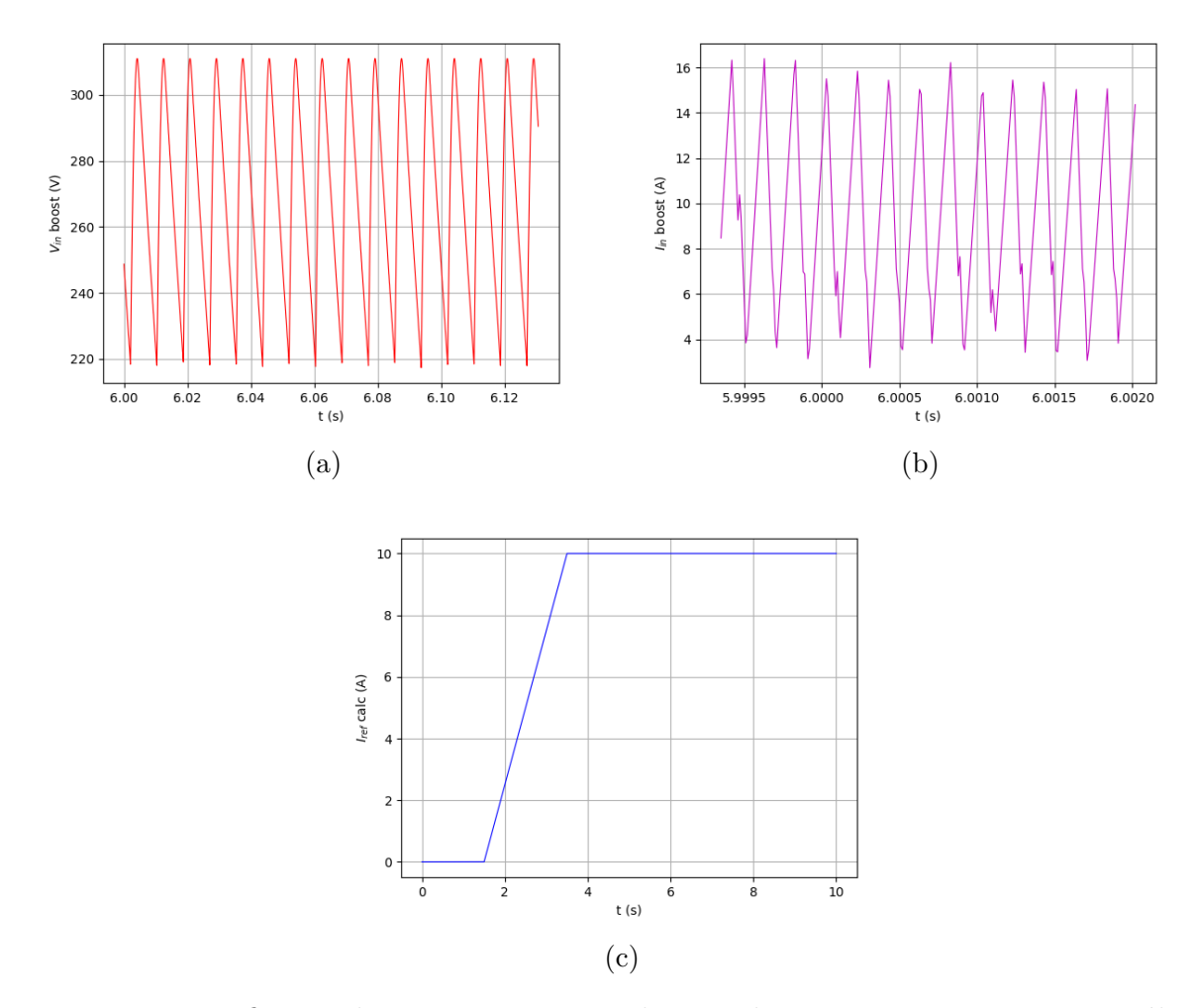

Figura 38 – Verificação da tensão e corrente de entrada no conversor *Boost* para cálculo da potência de entrada do sistema. (a) Tensão na entrada do conversor *Boost*. (b) Corrente medida na entrada do conversor *Boost*. (c) Referência de corrente para o conversor *boost* mostrando a variação da inserção de corrente no tempo.

#### 4.2.1 Obtenção e calibração dos sinais de tensão da rede

A Fig. [42](#page-69-1) mostra as tensões da rede elétrica após a etapa de condicionamento de sinais. Para que as tensões e correntes pudessem ser quantizadas corretamente pelo microcontrolador, uma etapa de ajustes finos da placa de condicionamento de sinais foi necessária para que os sinais estivessem dentro da faixa de amostragem do conversor A/D. Mais especificamente, foi realizado um ajuste através de um *trimpot* que regulava o nível DC dos sinais na entrada do DSP. Além disso, foi necessário se atentar para a correta sequência de fase da rede elétrica.

#### 4.2.2 Sincronização com a rede elétrica

A Fig. [43](#page-69-2) mostra a correta sincronização do algoritmo do DSOGI-PLL. A GPIO10 do DSP foi configurado como saída digital e no semiciclo positivo da senoide da rede

<span id="page-67-0"></span>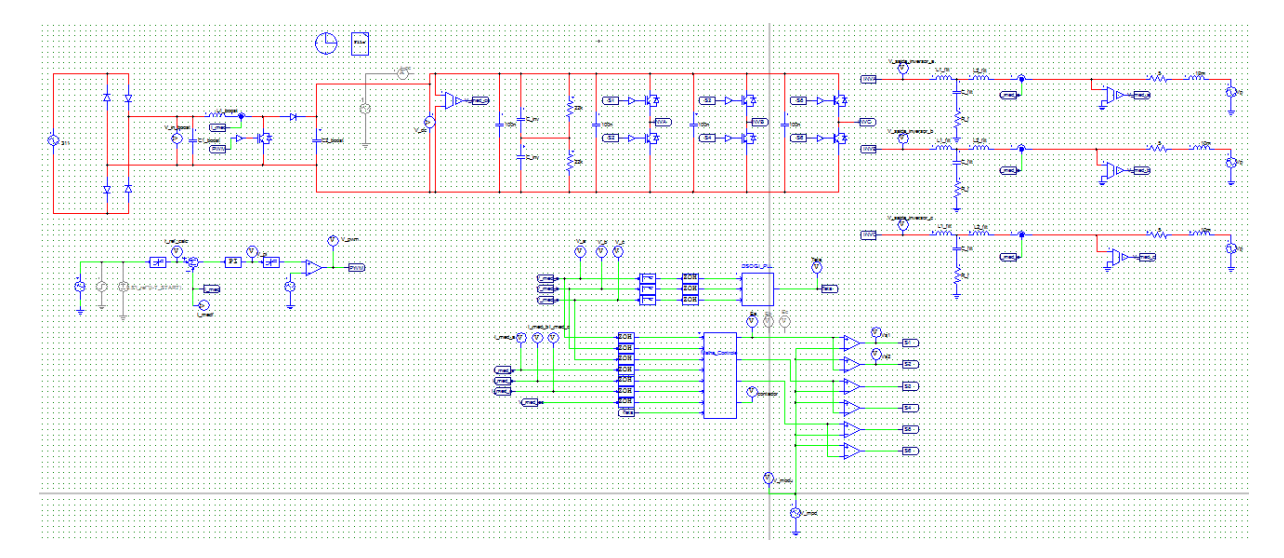

Figura 39 – Circuito do inversor trifásico com seu barramento recebendo a injeção de potência variável

elétrica era acionado (3,3 V) e no semiciclo negativo desativado (0 V). O canal A do osciloscópio estava conectado ao sensor de tensão da fase  $V_A$  da rede elétrica e o canal B estava conectado ao GPIO 10 do DSP. O ângulo de fase da rede elétrica foi utilizado para o correto acionamento do GPIO, atestando assim o funcionamento do algoritmo em C do DSOGI-PLL no DSP.

#### 4.2.3 Verificação do SPWM

Para realização do chaveamento dos IGBTs do inversor, o DSP TMS320F28335 dispõe de um módulos conhecido como *enhanced Pulse Width Modulation* - ePWM, a qual dispõem de diversas configurações aplicadas à sistemas de potência. Utilizando o módulo *ePWM*, a frequência de chaveamento foi configurada para 5 kHz e o tempo morto entre os acionamentos dos IGBTs para 10  $\mu$ s. A Fig. [44](#page-70-0) mostra os resultados obtidos. Pode-se verificar que as especificações requeridas foram atendidas.

#### 4.2.4 Validação da malha de controle de corrente

Para validação da malha de controle de corrente, foi criado um teste em C em que a corrente de referência em eixo direto  $I_{d,ref}$  foi variada a cada 5 segundos, de forma que esta era inicializada em 0,3 A, após 5 segundos, passava para 0,6 A e assim sucessivamente, até atingir 1,5 A, e depois voltava para 0,3 A, em um esquema de escada.

Assim, verificou-se a corrente enviada para os resistores de 100  $\Omega$  com o alicate amperímetro e a Tab. [5](#page-70-1) foi montada. Pode-se verificar que a corrente medida no alicate amperímetro tem uma amplitude próxima da corrente desejada, demonstrando assim que

<span id="page-68-0"></span>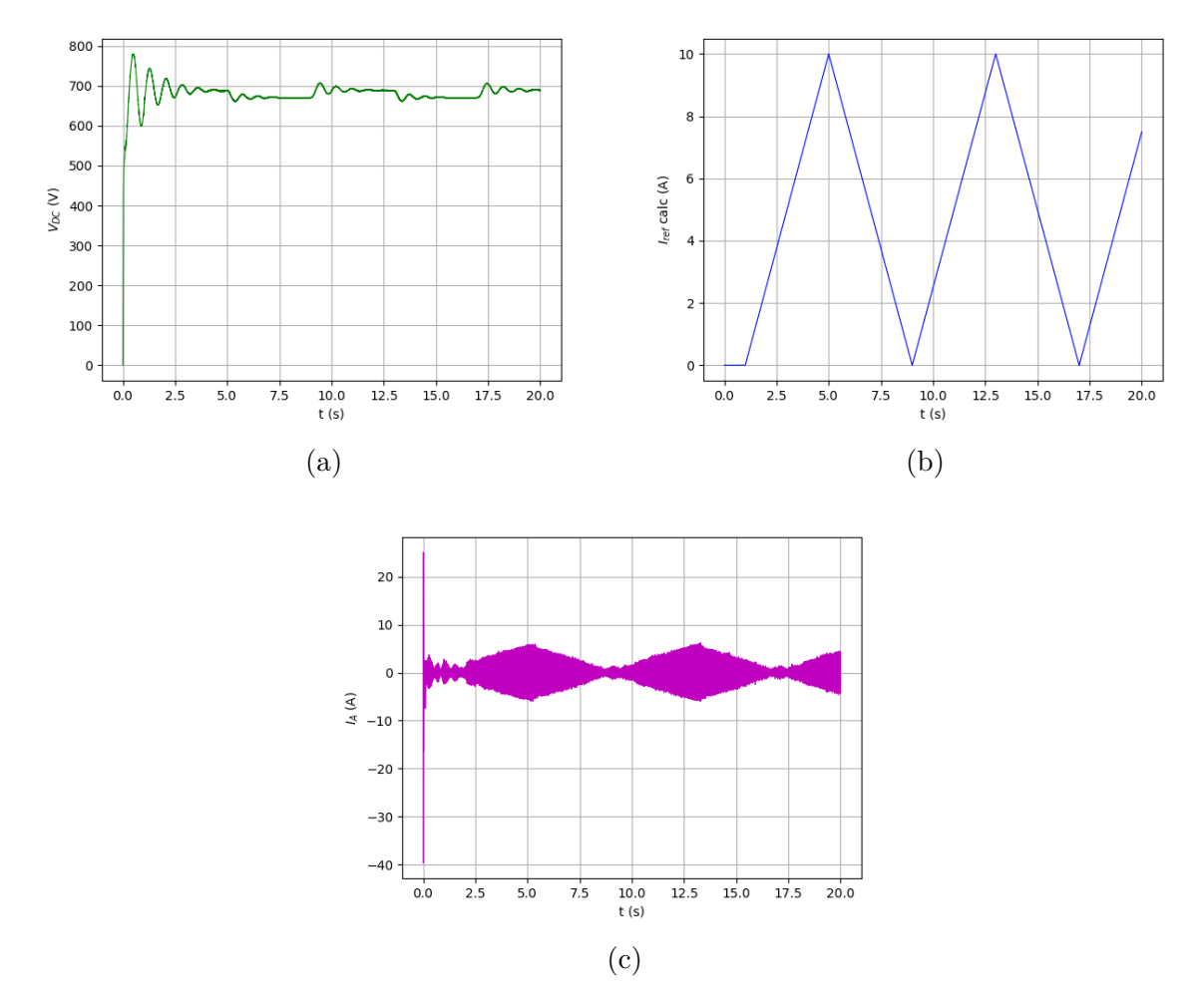

Figura 40 – Resultados de simulação para a injeção de uma corrente variável na entrada do barramento CC de 10 A a partir de 1 segundo de simulação: (a) Tensão no barramento CC. (b) Referência de corrente para o conversor *boost*. (c) Injeção de corrente na rede elétrica.

a malha de controle de corrente estava funcionando. Os erros entre os valores medidos e esperados são devidos, principalmente, as perdas nos componentes elétricos.

A Fig. [45](#page-71-0) mostra a variação na amplitude da corrente medida pelo trandutor e placa de condionamento de sinais a cada 5 segundos. No canal 1 está o sinal de corrente lido após a placa de condicionamento de sinais e no canal 2 o GPIO10, que é ativado nos semiciclos positivos da PLL, mostrando que a corrente está em fase com a tensão da rede. e a Fig. [46](#page-71-1) mostra a variação da amplitude de corrente no tempo demonstrando assim o correto controle da malha.

<span id="page-69-0"></span>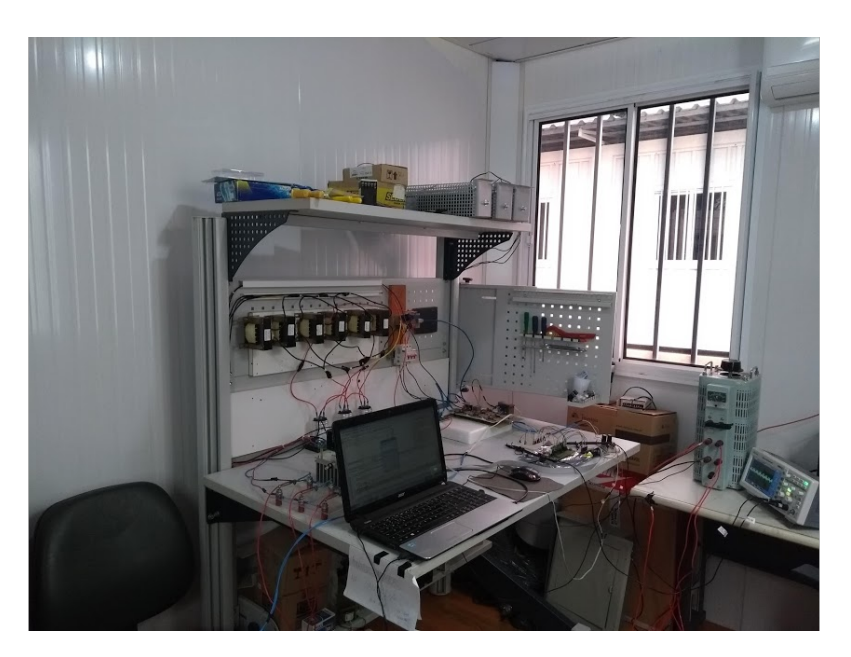

Figura 41 – Bancada do inversor trifásico com seus componentes

<span id="page-69-1"></span>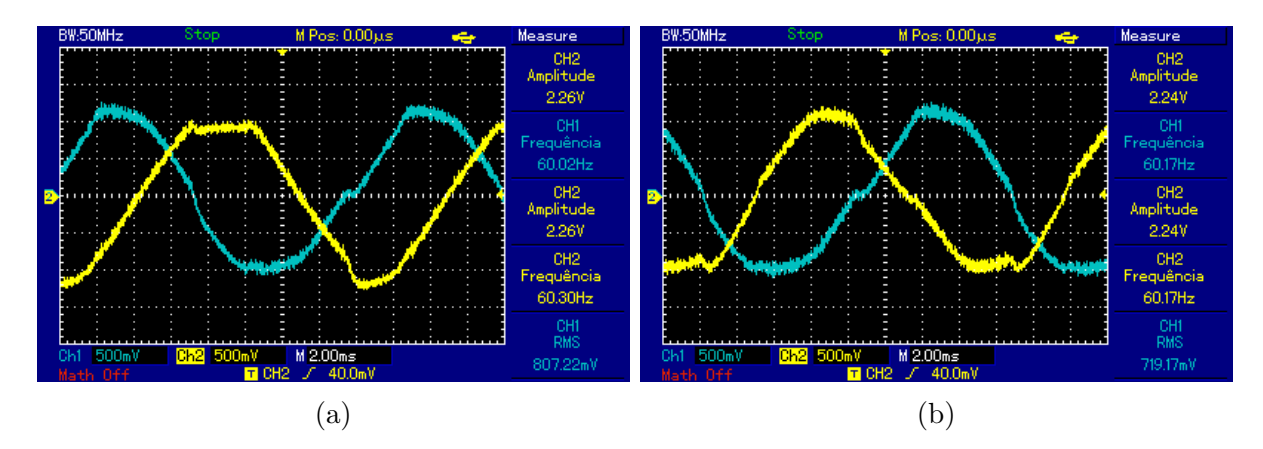

<span id="page-69-2"></span>Figura 42 – Verificação dos sinais respectivos às tensões da rede elétrica após a placa de condicionamento de sinais: (a) Tensões  $V_A$  (canal 1) e  $V_B$  (canal 2). (b) Tensões  $V_A$  (canal 1) e  $V_C$  (canal 2).

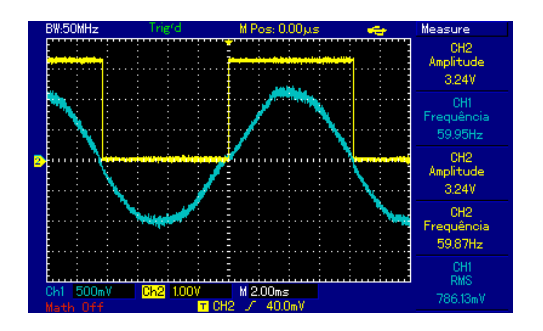

Figura 43 – Resultado de sincronização do sistema com a rede elétrica.

<span id="page-70-0"></span>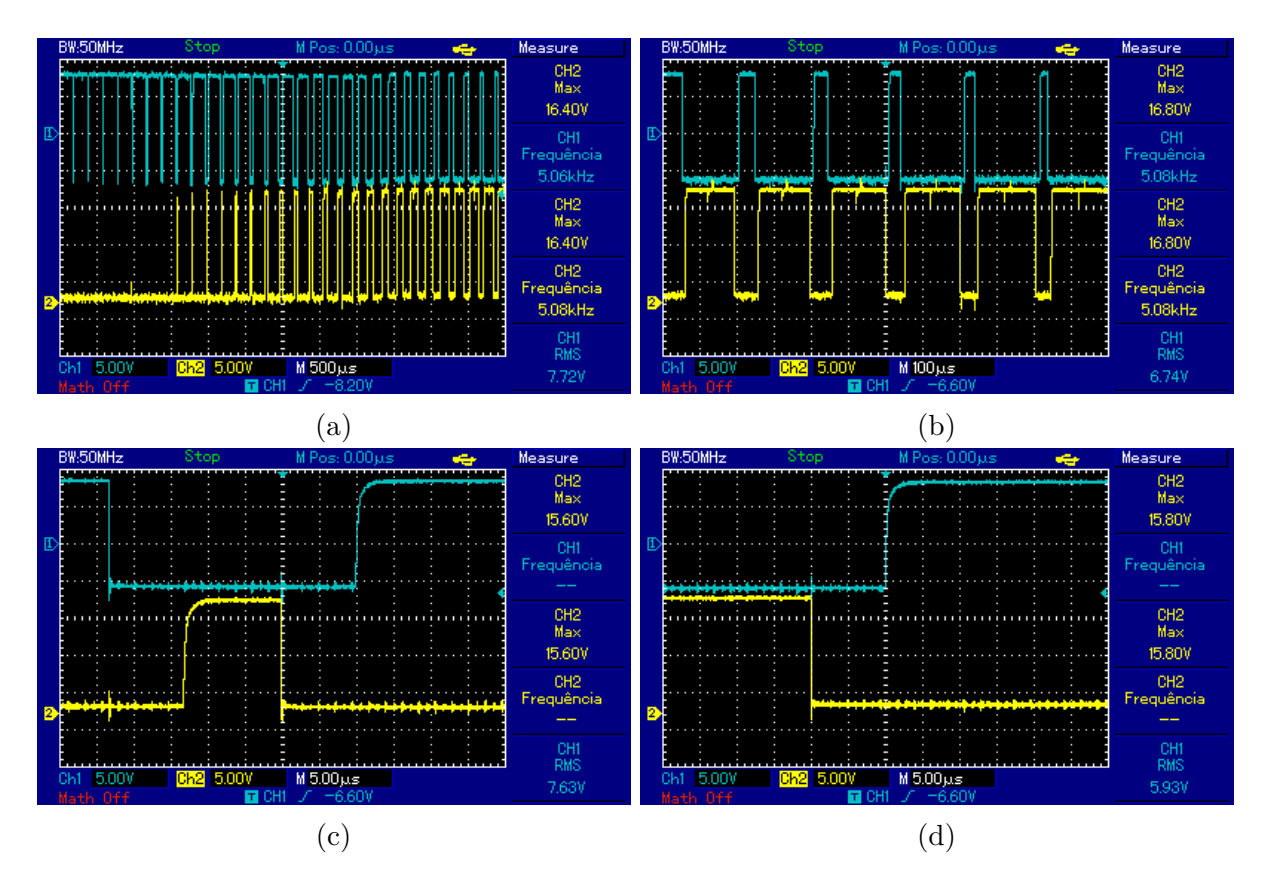

Figura 44 – Sinal de PWM amplificado após a placa de conversão dos sinais de 3,3V para 15V: (a) Forma de onda do PWM trifásico. (b) Aproximação na forma de onda. (c) Aproximação mais detalhada para demonstrar o tempo morto configurado. (d) Verificação do tempo morto de 10  $\mu s$ .

<span id="page-70-1"></span>Tabela 5 – Resultados para atestar o funcionamento da malha de controle de corrente. Os passos foram dados a cada 5 segundos.

| Tensão no barramento CC: 308 V            |       |                                           |
|-------------------------------------------|-------|-------------------------------------------|
| Corrente Esperada (A) Corrente Medida (A) |       | Tensão sintetizada pelo<br>inversor $(V)$ |
| 0,3                                       | 0,225 | 40                                        |
| 0,6                                       | 0,460 | 82                                        |
| 0,9                                       | 0,693 | 124                                       |
| 1,2                                       | 0,930 | 167                                       |
| $1.5\,$                                   | 1,173 | 209                                       |

<span id="page-71-0"></span>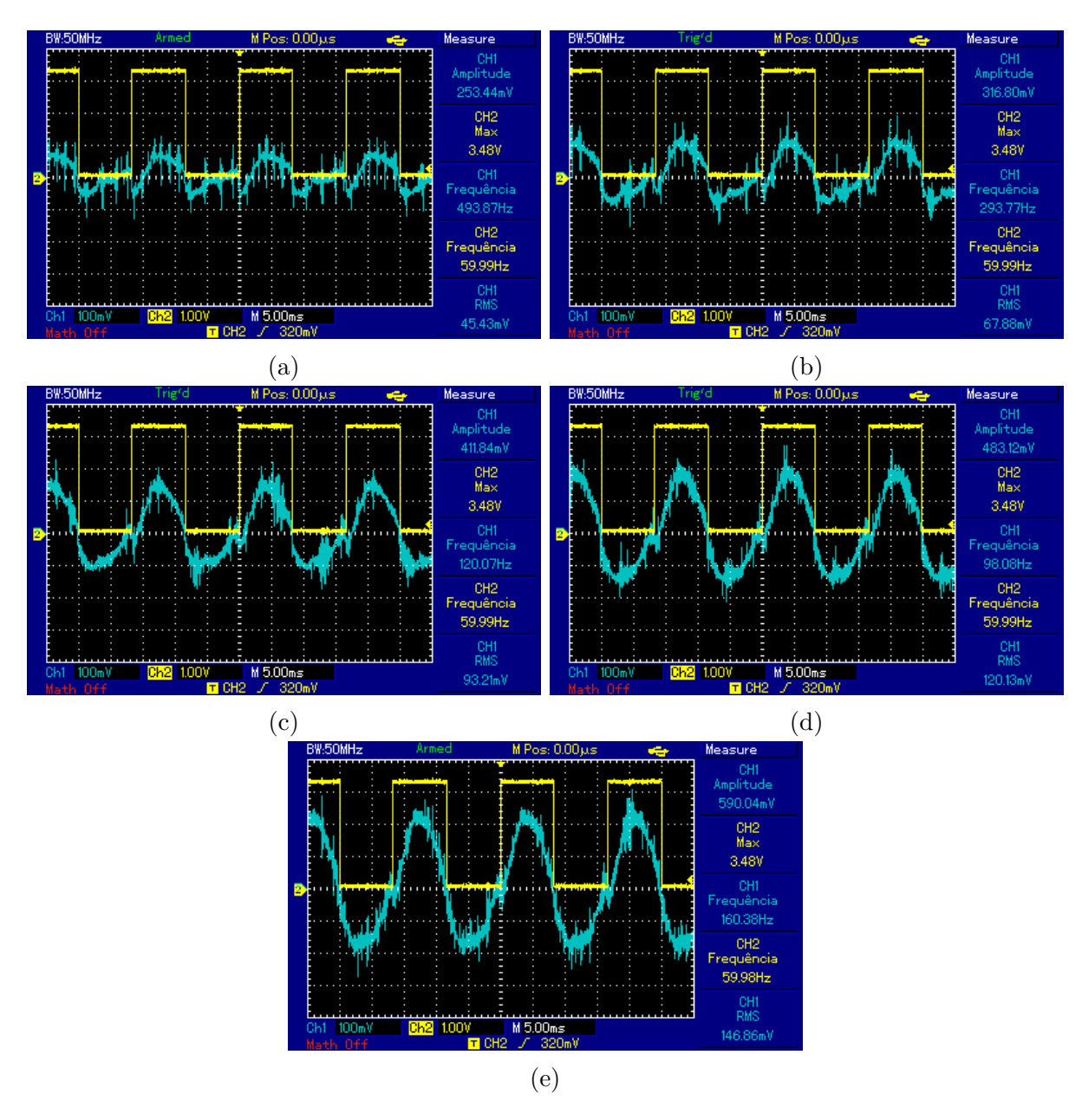

<span id="page-71-1"></span>Figura 45 – Verificação do aumento da amplitude no sinal de corrente: (a) Resultado para  $I_{d,ref} = 0.3$  A. (b) Resultado para  $I_{d,ref} = 0.6$  A. (c) Resultado para  $I_{d,ref} =$ 0,9 A. (d) Resultado para  $I_{d,ref} = 1.2$  A. (e) Resultado para  $I_{d,ref} = 1.5$  A.

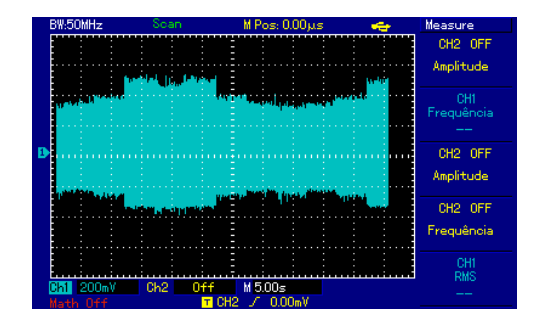

Figura 46 – Escada de corrente no tempo mostrando a variação de amplitude a cada 5 segundos
# 5 Conclusões

No presente trabalho verificou-se a importância do estudo, implementação e utilização de fontes eólicas para a geração de energia elétrica. Observa-se que estas fontes são altamente dependentes de fatores meteorológicos, climáticos e sazonais, de forma que integração destas com o sistema elétrico de potência podem ocasionar distúrbios no funcionamento da rede elétrica. O estudo destes distúrbios e formas de atenuação foram o objetivo primário de investigação deste trabalho.

Por conseguinte, detalhou-se alguns dos diversos componentes de uma bancada para acoplamento de unidades eólicas, sua modelagem matemática, discretização, projeto de componentes físicos e a implementação dos algoritmos de controle e de sincronização em microcontrolador.

Houve uma preocupação de que os procedimentos fossem de fácil reprodução para outros estudos de pesquisa e pela indústria. Em especial destaque, o projeto do filtro LCL e das malhas de controle e de sincronismo do inversor. Com isto pode-se projetar o filtro para acoplamento da unidade eólica à rede elétrica de forma a atender tanto os requisitos físicos de projeto como de critérios estabelecidos pelos organismos governamentais. As equações discretizadas foram convertidas e implementadas em linguagem C, e utilizadas em um DSP projetado para atendar as demandas da indústria de controladores de potência. Estas equações podem ser ainda adaptadas para diversos outros microcontroladores e DSPs.

Os resultados de simulação computacional mostraram que o projeto do inversor trifásico atendeu os requisitos impostos, de forma que houve o controle da tensão no barramento de corrente contínua dentro do limite de tensão CC estabelecido, para o caso da simulação de injeção de potência constante pelo aerogerador, para o caso da injeção de potência variável pelo aerogerador e ainda para o caso em que o aerogerador entrava em falta, fazendo com que o inversor requisitasse potência da rede elétrica.

Os resultados de simulação computacional revelaram ainda que o filtro LCL atenuava as harmônicas de alta frequência dentro das especificações projetadas, harmônicas estas devidas ao chaveamento dos IGBTs. Desta forma, validou-se as malhas de controle e de sincronismo, assim como os componentes físicos utilizados.

Para os resultados obtidos em laboratório, pode-se realizar o ajuste das placas de aquisição e condionamento, validar a malha de sincronismo através do algoritmo do DSOGI-FLL, verificar e atestar o funcionamento da implementação do SPWM através do módulos disponibilizados pelo DSP e atestar o funcionamento das malhas internas de controle de corrente, para o caso em que o inversor estava com sua saída isolada da rede elétrica.

### 5.1 Desenvolvimentos Futuros

Testes ainda estão sendo realizados para verificação do controle de tensão do barramento de corrente contínua, e até o momento da publicação do presente trabalho observouse que para o caso em que o inversor estava em atuando isolado da rede elétrica, o sistema atingiu os requisitos impostos.

Apesar da validação da malha de corrente contínua do inversor, não foi apresentado os resultados obtidos neste trabalho pois ainda não foi possível atestar o funcionamento do inversor na operação de STATCOM.

Posteriormente outros testes experimentais serão realizados para verificação do inversor na operação de STATCOM e também para o controle da injeção de potência no barramento através do conversor *boost*.

Baseado no que foi obtido e nos desenvolvimentos planejados deste trabalho, é possível dar prosseguimento a trabalhos relacionados a determinação de distorções harmônicas, máquinas síncronas, aerogeradores, projeto de filtros, algoritmos de controle e etc.

## Referências

ABEEOLICA. *Boletim Anual de Geração Eólica 2018*. 2018. [<http://abeeolica.org.br/](http://abeeolica.org.br/formato_docs/boletim-anual/) [formato\\_docs/boletim-anual/>.](http://abeeolica.org.br/formato_docs/boletim-anual/) Acessado em: 27-11-2019. Citado 2 vezes nas páginas [15](#page-16-0) e [30.](#page-31-0)

AKAGI, H. *Instantaneous Power Theory and Applications to Power Conditioning*. Wiley-IEEE Press, 2007. ISBN 0470107618. Disponível em: [<https://www.xarg.org/ref/](https://www.xarg.org/ref/a/0470107618/) [a/0470107618/>.](https://www.xarg.org/ref/a/0470107618/) Citado na página [38.](#page-39-0)

ELLABBAN, O.; ABU-RUB, H.; BLAABJERG, F. Renewable energy resources: Current status, future prospects and their enabling technology. *Renewable and Sustainable Energy Reviews*, Elsevier BV, v. 39, p. 748–764, nov. 2014. Disponível em:  $\langle \text{https://doi.org/10.1016/j.rser.2014.07.113}\rangle$ . Citado 3 vezes nas páginas [15,](#page-16-0) [27](#page-28-0) e [30.](#page-31-0)

GIELEN, D. et al. The role of renewable energy in the global energy transformation. *Energy Strategy Reviews*, Elsevier BV, v. 24, p. 38–50, abr. 2019. Disponível em: [<https://doi.org/10.1016/j.esr.2019.01.006>.](https://doi.org/10.1016/j.esr.2019.01.006) Citado na página [28.](#page-29-0)

GUO, S. et al. A review on the utilization of hybrid renewable energy. *Renewable and Sustainable Energy Reviews*, Elsevier BV, v. 91, p. 1121–1147, ago. 2018. Disponível em: [<https://doi.org/10.1016/j.rser.2018.04.105>.](https://doi.org/10.1016/j.rser.2018.04.105) Citado na página [27.](#page-28-0)

KUMAR, Y. et al. Wind energy: Trends and enabling technologies. *Renewable and Sustainable Energy Reviews*, Elsevier BV, v. 53, p. 209–224, jan. 2016. Disponível em: [<https://doi.org/10.1016/j.rser.2015.07.200>.](https://doi.org/10.1016/j.rser.2015.07.200) Citado na página [29.](#page-30-0)

Liserre, M.; Blaabjerg, F.; Hansen, S. Design and control of an lcl-filter-based three-phase active rectifier. *IEEE Transactions on Industry Applications*, v. 41, n. 5, p. 1281–1291, Sep. 2005. ISSN 0093-9994. Citado na página [34.](#page-35-0)

MERAL, M. E.; CELIK, D. DSOGI-PLL based power control method to mitigate control errors under disturbances of grid connected hybrid renewable power systems. *Advances in Electrical and Electronic Engineering*, VSB Technical University of Ostrava, Faculty of Electrical Engineering and Computer Sciences, v. 16, n. 1, abr. 2018. Disponível em:  $\langle \text{https://doi.org/10.15598/acee.v16i1.2485}\rangle$  $\langle \text{https://doi.org/10.15598/acee.v16i1.2485}\rangle$  $\langle \text{https://doi.org/10.15598/acee.v16i1.2485}\rangle$ . Citado 2 vezes nas páginas 15 e [40.](#page-41-0)

MME. *Acordo de Paris - Ministério do Meio Ambiente*. 2019. [<https://www.mma.](https://www.mma.gov.br/clima/convencao-das-nacoes-unidas/acordo-de-paris) [gov.br/clima/convencao-das-nacoes-unidas/acordo-de-paris>.](https://www.mma.gov.br/clima/convencao-das-nacoes-unidas/acordo-de-paris) Acessado em: 29-12-2019. Citado na página [28.](#page-29-0)

MOURA, L. P. *Avaliação experimental do desempenho de unidades eólicas quanto à geração de distorções harmônicas*. Dissertação (Mestrado) — Universidade Federal de Uberlândia, Av. João Naves de Ávila, 2121 - Santa Mônica, Uberlândia - MG, 2017. Citado 4 vezes nas páginas [15,](#page-16-0) [31,](#page-32-0) [41](#page-42-0) e [42.](#page-43-0)

OPPENHEIM, A. V. *Discrete-Time Signal Processing (3rd Edition) (Prentice-Hall Signal Processing Series)*. [S.l.]: Pearson, 2009. ISBN 0131988425. Citado na página [54.](#page-55-0) PINTO, R. J.; SANTOS, V. M. L. dos. Energia eólica no brasil: Evolução, desafios e perspectivas. *Journal on Innovation and Sustainability. RISUS ISSN 2179-3565*, Portal de Revistas PUC SP, v. 10, n. 1, p. 124–142, mar. 2019. Disponível em: [<https://doi.org/10.24212/2179-3565.2019v10i1p124-142>.](https://doi.org/10.24212/2179-3565.2019v10i1p124-142) Citado na página [29.](#page-30-0)

RASHID, M. H. *Power Electronics: Circuits, Devices & Applications (4th Edition)*. [S.l.]: Pearson, 2013. ISBN 0133125904. Citado 2 vezes nas páginas [33](#page-34-0) e [41.](#page-42-0)

REIS, A. *Uma Contribuição para o Controle Operativo de Unidades Eólicas: Modelagem, Regulação de Tensão e Minimização das Distorções Harmônicas*. Tese (Doutorado) — Universidade Federal de Uberlândia, Uberlândia, Brasil, 2015. Citado 12 vezes nas páginas [15,](#page-16-0) [30,](#page-31-0) [36,](#page-37-0) [37,](#page-38-0) [38,](#page-39-0) [39,](#page-40-0) [42,](#page-43-0) [43,](#page-44-0) [44,](#page-45-0) [45,](#page-46-0) [46](#page-47-0) e [47.](#page-48-0)

Rezek, A. et al. The modulus optimum (mo) method applied to voltage regulation systems: Modeling, tuning and implementation. *International Conference on Power Systems Transients (IPST)*, Junho 2001. Citado na página [45.](#page-46-0)

Reznik, A. et al. *lcl* filter design and performance analysis for grid-interconnected systems. *IEEE Transactions on Industry Applications*, v. 50, n. 2, p. 1225–1232, March 2014. Citado 2 vezes nas páginas [15](#page-16-0) e [34.](#page-35-0)

Rodríguez, P. et al. A stationary reference frame grid synchronization system for three-phase grid-connected power converters under adverse grid conditions. *IEEE Transactions on Power Electronics*, v. 27, n. 1, p. 99–112, Jan 2012. Citado na página [41.](#page-42-0)

SALEH, S. A.; AHSHAN, R. Resolution-level-controlled WM inverter for PMG-based wind energy conversion system. *IEEE Transactions on Industry Applications*, Institute of Electrical and Electronics Engineers (IEEE), v. 48, n. 2, p. 750–763, mar. 2012. Disponível em: [<https://doi.org/10.1109/tia.2012.2182750>.](https://doi.org/10.1109/tia.2012.2182750) Citado na página [48.](#page-49-0)

SILVEIRA, J. P. C. *Avaliação de distorções harmônicas e inter-harmônicas de um sistema de conversão de energia eólica com gerador síncrono*. Dissertação (Mestrado) — Universidade de Brasília, Campus Universitário Darcy Ribeiro, Asa Norte, Brasília - DF, 2017. Citado 2 vezes nas páginas [31](#page-32-0) e [40.](#page-41-0)

TEODORESCU, R. *Grid Converters for Photovoltaic and Wind Power Systems*. Wiley-IEEE Press, 2011. ISBN 0470057513. Disponível em: [<https://www.xarg.org/ref/](https://www.xarg.org/ref/a/0470057513/) [a/0470057513/>.](https://www.xarg.org/ref/a/0470057513/) Citado 3 vezes nas páginas [38,](#page-39-0) [41](#page-42-0) e [43.](#page-44-0)

TEXAS INSTRUMENTS. *TMS320F2833x, TMS320F2823x Digital Signal Controllers (DSCs)*. [S.l.], 2007. Rev. O. Citado na página [53.](#page-54-0)

WEI. *World Energy International Library - Global Wind Installations*. 2019. [<https://library.wwindea.org/global-statistics-2018-preliminary/>.](https://library.wwindea.org/global-statistics-2018-preliminary/) Acessado em: 27-11-2019. Citado 3 vezes nas páginas [19,](#page-20-0) [29](#page-30-0) e [30.](#page-31-0)

WEO. *World Energy Outlook 2018*. 2018. [<https://www.iea.org/weo2018/>.](https://www.iea.org/weo2018/) Acessado em: 21-11-2019. Citado 3 vezes nas páginas [15,](#page-16-0) [28](#page-29-0) e [29.](#page-30-0)

ÅSTRöM, K. J.; HäGGLUND, T. *Advanced PID control*. Research Triangle Park, NC: ISA-The Instrumentation, Systems, and Automation Society, 2006. ISBN 1556179421. Citado 2 vezes nas páginas [37](#page-38-0) e [38.](#page-39-0)

# Apêndices

# APÊNDICE A – Organização dos cabos da placa de condicionamento de sinais

## A.1 Organização dos cabos

<span id="page-78-0"></span>Os cabos da placa dos sensores de tensão e dos sensores de corrente foram organizados conforme a Fig. [47.](#page-78-0)

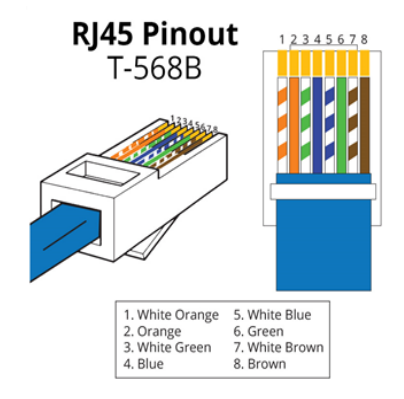

Figura 47 – Padrão de fios utilizado para o cabo das placas de aquisição

### A.1.1 Placa dos sensores de tensão

Para placa dos sensores de tensão, pode-se realizar a crimpagem conforme a Fig. [47,](#page-78-0) porém tomando o cuidado para não utilizar os fios **laranja com branco** e **marrom com branco**. Logo, na hora de realizar a crimpagem, retirar esses fios.

Não construir o cabo dos dois lados, somente crimpar do lado da placa dos sensores de tensão primeiramente, pois a ordem de conexão do lado da placa de condionamento é diferente do padrão da Fig. [47.](#page-78-0)

A organização para a placa dos sensores de tensão é:

- ∙ Sensor LA20P 1 Marrom
- ∙ Sensor LA20P 2 Verde
- ∙ Sensor LA20P 3 Azul
- ∙ Sensor LA20P 4 Laranja
- ∙ +15 V Azul com branco

∙ -15 V - Verde com branco

#### **Atenção! Não utilizar os fios laranja com branco e marrom com branco.**

#### A.1.2 Placa dos sensores de corrente

Para a placa dos sensores de corrente, vale os mesmos procedimentos para a placa dos sensores de tensão. Tomar cuidado para não utilizar os fios **laranja com branco** e **marrom com branco**. Logo, na hora de realizar a crimpagem, retirar esses fios. Não construir o cabo dos dois lados, somente do lado da placa dos sensores de corrente.

O mapeamento de sensores de corrente em cada fio é o seguinte:

- ∙ Sensor LA55P 1 Marrom
- ∙ Sensor LA55P 2 Verde
- ∙ Sensor LA55P 3 Azul
- ∙ Sensor LA55P 4 Laranja
- ∙ +15 V Azul com branco
- ∙ -15 V Verde com branco

#### **Atenção! Não utilizar os fios laranja com branco e marrom com branco.**

### A.1.3 Placa de Condionamento

Para a placa de condionamento, utilizar a **Entrada 1** para o cabo dos sensores de corrente e a **Entrada 2** para o cabo dos sensores de tensão.

A Entrada 1 está mapeada para as placas de aquisição de 1 a 4, e a Entrada 2 está mapeada para as placas de aquisição de 5 a 8.

Para a entrada 1 da placa de aquisição, os fios que vêm da placa dos sensores de corrente estão organizados da seguinte forma:

- ∙ Placa 1 Marrom (Sensor LA55P 1)
- ∙ Placa 2 Verde (Sensor LA55P 2)
- ∙ Placa 3 Azul (Sensor LA55P 3)
- ∙ Placa 4 Laranja (Sensor LA55P 4)

Os fios azul com branco e verde com branco **devem ser invertidos** um com o outro baseado-se na organização da Fig. [47,](#page-78-0) pois do modo como estão, farão um curtocircuito na placa de aquisição.

Logo a sequência para a ponta do cabo na entrada da placa de aquisição, para o caso da placa dos sensores de corrente, é:

### **laranja com branco - laranja - azul com branco - azul - verde com branco - verde - marrom com branco- marrom**

Não é necessário mais remover os fios laranja com branco e marrom com branco se estes já tiverem sido removidos anteriormente.

Para a Entrada 2, vale a mesma organização da Entrada 1. As placas de aquisição estão mapeadas da seguinte forma:

- ∙ Placa 5 Laranja (Sensor LA20P 4)
- ∙ Placa 6 Azul (Sensor LA20P 3)
- ∙ Placa 7 Verde (Sensor LA20P 2)
- ∙ Placa 8 Marrom (Sensor LA20P 1)

Nenhuma alteração é nessária para a saída placa de aquisição de sinais. Pode-se crimpar o cabo conforme a Fig. [47.](#page-78-0) A saída de sinais da placa de aquisição de sinais tem a seguinte organização, supondo que o cabo crimpado baseia-se na Fig. [47:](#page-78-0)

- ∙ Placa 1 Azul com branco (Sensor LA55P 1)
- ∙ Placa 2 Marrom com branco (Sensor LA55P 2)
- ∙ Placa 3 Marrom (Sensor LA55P 4)
- ∙ Placa 4 Verde (Sensor LA55P 3)
- ∙ Placa 5 Azul (Sensor LA20P 4)
- ∙ Placa 6 Laranja (Sensor LA20P 3)
- ∙ Placa 7 Laranja com branco (Sensor LA20P 2)
- ∙ Placa 8 Verde com branco (Sensor LA20P 1)

Anexos

# ANEXO A – Código em Python para o projeto do filtro LCL

```
1 import numpy as np
2 import matplotlib . pyplot as plot
3
4 # tensao da rede
5 Vn = 380
6 # potencia da rede
7 Pn = 10000
8 # frequencia da rede
9 fn = 6010 # frequencia de chaveamento
11 fsw = 5000
12 # impedancia de base
13 Zb = (Vn*Vn)/Pn14 # capacitancia de base
15 Cb = 1/(2 * np \cdot pi * fn * Zb)16 print ("Zb: %lf" % Zb )
17 print ("Cb: %lf" % Cb )
18 # porcentagem de ripple de corrente no lado do conversor - 25 %
19 ripple_i = 0.25
20 # maximo ripple de corrente
21 i_lmax = ripple_i*(Pn*np.sqrt(2))/Vn
22 print ("i_l_max: %1f A" %i_lmax)23 # indutor do lado do inversor
24 L1 = Vn/(2*np.sqrt(6)*fsw*i_1max)25 print ("L1: %lf mH" %( L1 *1 e3 ) )
26 # capacitancia do filtro
27 Cf = 0.063*Cb28 print ("Cf: %1f uF" % (Cf*1e6))
29
30
31 # fator a
32 a = L1*Cb*(2*np.pi*fsw)**233 print ("a: %lf" % a )
34
35 # visualizacao da atenuacao ka em funcao do fator r
36 r = np . arange (0.08 ,1.3 ,0.001)
37 ka = 1/(np \cdot absolute(1 + r * (1 - a * 0.05)))38 plot . plot (r , ka )
39 plot . xlabel (" Fator r")
40 plot . ylabel (" Atenuacao Ka")
```

```
41 \# plot . scatter (0.164, 0.2, s=100, color='r')42 # plot.axhline (y=0.2, xmin=0, xmax=0.16400, color='g')43 # plot. axvline(x=0.164, ymin=0, ymax=0.200, color='g')44 plot . savefig ('plot .png ')
45
46 # valor escolhido de r
47 r = 1.048 ka = 1/(np \cdot absolute (1 + r * (1 - a * 0.05)))49
50 # while ( ka > 0.2) :
51 # r = r + 0.00152 # ka = 1/(np. absolute(1+r*(1-a*0.05)))53
54 # fator r
55 print ("r: %lf" % r )
56 # fator de atenuacao
57 print ("ka: %lf" % ka )
58 # indutor do lado da rede
59 L2 = r * L160 print ("L2: %lf mH" %( L2 *1 e3 ) )
61 # frequencia de ressonancia
62 w_{res} = np.sqrt((L1+L2)/(L1*L2*Cf))63 f_res = w_res /(2*np.pi)
64 print ("10* fn: %lf" %(10* fn ) )
65 print ("f_res: %lf" %(f_res))
66 print ("f_sw/2: %lf" %(fsw/2))
67 # resistencia de amortecimento
68 Rf = 1/(3*w\_res*Cf)69 print ("Rf: %lf" %( Rf ) )
70
71 # calculo dos controladores
72 Lf = L1 + L2
73 print ("Lf: %lf" %( Lf ) )
74 Tm = 1/500T3 = Lf/Rf76 k3 = Lf/(2*Tm)77 print ("T3: %lf" % T3 )
78 print ("k3: %lf" % k3 )
79
80 # projeto dos controladores de corrente e da malha vcc
81 print ("\n- - Projeto dos controladores ---\n")
82
83 # periodo de amostragem
84 T = 1/10000
85
86 # utilizar o metodo Tustin para discretizar os controladores e
     chegar nas equacoes analiticas abaixo
```

```
87
88 a = (k3*(T + 2*T3))/(2*T3)89 b = (k3*(T - 2*T3))/(2*T3)90
91 print ("\n - - Controlador PI de corrente ---\n")
92 print (f''y[n] = y[n-1] + {a} *x[n] {b} *x[n-1]")93
94 Tm = 1/(500)
95 C = 940e-696 T4 = 8 \times Tm97 k4 = C/(4*Tm)98 print ("T4: %lf" % T4 )
99 print ("k4: %lf" % k4 )
100
101 T = 1/10000102 a = (k4*(T + 2*T4))/(2*T4)103 b = (k4*(T - 2*T4))/(2*T4)104
105 print ("\n-n- Controlador PIelo de corrente continua ---\n")106 print (f''y[n] = y[n-1] + {a} *x[n] {b} *x[n-1]")
```
Listing A.1 – Projeto do filtro LCL e controladores

# ANEXO B – Código em C utilizado no DSP TMS320F28335

Acesse o seguinte link para acessar o código no repositório do trabalho no github: [<https://github.com/leonardoaraujodf/tcc2/blob/master/src/Inversor\\_Trifasico/main3.](https://github.com/leonardoaraujodf/tcc2/blob/master/src/Inversor_Trifasico/main3.c)  $c\geq$